## **INSTITUTO DE PESQUISAS ENERGÉTICAS E NUCLEARES**

Autarquia associada à Universidade de São Paulo

## **PADRONIZAÇÃO DOS RADIONUCLÍDEOS 201Tl E 55Fe EM SISTEMA DE COINCIDÊNCIAS 4**π**(PC)-NaI(Tl)**

## **CARLOS AUGUSTO PIRES**

Dissertação apresentada como parte dos requisitos para a obtenção do Grau em Mestre em Ciências na Área de Tecnologia Nuclear – Aplicações.

Orientadora: Dra. Marina Fallone Koskinas

São Paulo 2008

# **Livros Grátis**

http://www.livrosgratis.com.br

Milhares de livros grátis para download.

Dedico este trabalho a meu pai, José, minha mãe, Maria, meu irmão, Victor, minha avó Laura (em memória) e minha esposa, Luciane, pelo amor que tenho por eles e eles por mim. Deixo aqui registrado que nada seria sem eles ao meu lado.

 Dedico também a um grande amigo, Eliezer, que considero como um irmão e que muito me ajudou nestes anos de convivência.

"A mente que se abre a uma nova idéia jamais voltará ao seu tamanho original."

**Albert Einstein**

### **Agradecimentos**

À minha orientadora, Dra. Marina Fallone Koskinas, que além da oportunidade concedida, dedicou seu tempo, competência e paciência no desenvolvimento deste trabalho, estando sempre disposta a me ensinar, apoiar e estimular. Expresso aqui minha gratidão, admiração e amizade;

Ao Dr. Mauro da Silva Dias, pela atenção, incentivo e diversas contribuições na realização deste trabalho;

À minha mãe, Maria, meu pai, José, meu irmão, Victor e minha esposa, Luciane, que são a razão da minha vida. A eles expresso todo meu amor;

À minha avó, Laura (em memória), a primeira pessoa a quem eu recorro com minhas orações nos momentos mais difíceis;

Ao meu amigo-irmão, Eliezer, que mesmo estando muito ocupado sempre me ajudou em diversas etapas deste trabalho, com várias horas de discussões produtivas e sincera amizade;

Aos meus eternos professores e amigos, Dr. Frederico Antonio Genezini e Dra. Sonia Pompeu de Camargo, dos quais cultivo um enorme carinho e gratidão e que são os maiores responsáveis por despertar em mim a paixão pela ciência;

Aos colegas Hélio, Denise, Mauro, Ione, Claudia, Margarete, Franco, Patrício, Guilherme, Fábio, Claudio e Usman pelo incentivo e amizade;

Ao pessoal da CPG, Ilze e Vera, pela paciência e colaboração.

Ao Dr. Rajendra Saxena, gerente do Centro do Reator de Pesquisa, pela oportunidade oferecida para a realização deste trabalho;

Ao Instituto de Pesquisa Energéticas e Nucleares, na pessoa do Superintendente Dr. Claudio Rodrigues pela oportunidade oferecida para a realização deste trabalho;

A todos que direta ou indiretamente colaboraram com este trabalho, e por distração minha, deixaram de ser citados.

A Deus e a nossa Senhora do Carmo, que nunca me abandonam.

## **PADRONIZAÇÃO DOS RADIONUCLÍDEOS 201Tl E 55Fe EM SISTEMA DE COINCIDÊNCIAS 4**π**(PC)-NaI(Tl)**

#### **RESUMO**

No presente trabalho foi desenvolvido o método de padronização de radionuclídeos produzidos em cíclotrons utilizando o sistema de coincidências  $4\pi$ (PC)-NaI(Tl) composto de um contador proporcional operando a 0,1 MPa. Os radionuclídeos selecionados, foram o <sup>201</sup>Tl, de uso em medicina nuclear e o <sup>55</sup>Fe padrão primário muito utilizado na calibração de espectrômetros de raios-x. O <sup>201</sup>Tl desintegra pelo processo de captura eletrônica, seguido pela emissão de radiação gama. A taxa de desintegração foi determinada pela técnica de extrapolação linear da eficiência empregando dois métodos: discriminação eletrônica e absorvedores externos. As fonte radioativas foram preparadas em substratos de Collodion com espessura de 20  $\mu$ g cm<sup>-2</sup>. O sistema eletrônico utilizado é o convencional para este tipo de medida. Os eventos observados foram registrados empregando o método TAC. O <sup>55</sup>Fe desintegra pelo processo de captura eletrônica decaindo diretamente para o estado fundamental do  $54$ Mn, emitindo raios-x com aproximadamente 6 keV. A taxa de desintegração foi determinada pelo método do traçador. Esta técnica foi aplicada utilizando dois radionuclídeos traçadores, que decaem pelo processo de captura eletrônica seguido da emissão de fótons, são eles  ${}^{51}Cr$  e  ${}^{54}Mn$ . As medidas foram feitas com 1 e 2 absorvedores de Al com espessura de 150 µg cm -2. A atividade foi obtida extrapolando para zero espessura de Al. As incertezas envolvidas e suas correlações foram analisadas seguindo a metodologia de matriz de covariâncias.

## **STANDARDIZATION OF 201Tl AND 55Fe RADIONUCLIDES IN A 4**π**(PC)-NaI(Tl) COINCIDENCE SYSTEM**

#### **ABSTRACT**

In the present work the procedure for the standardization of radionuclides using the  $4\pi$ (PC)-NaI(Tl) coincidence system was developed. The radionuclides selected were  $^{201}$ Tl, used in nuclear medicine, and <sup>55</sup>Fe primary standard source, used for x-ray spectrometers calibration. The  $4\pi$ (PC)-NaI(Tl) is composed of a  $4\pi$ proportional counter operated at 0.1MPa coupled to two NaI(Tl) crystals. The  $^{201}$ Tl decays by electron capture process followed by a prompt gamma-ray. The disintegration rate was determined by extrapolation technique using two methods: electronic discrimination and external absorbers. The radioactive sources were prepared in a 20  $\mu$ g cm<sup>-2</sup> thick Collodion film. The conventional electronic system was used. The observed events were registered by the TAC method. The  ${}^{55}$ Fe decays by electron capture process to the ground state of  ${}^{55}$ Mn, emitting xrays with around 6 keV. The standardization was obtained by the tracing method. This technique was applied using two radionuclides, which decay by electron capture process followed by a prompt gamma-ray, namely  ${}^{51}Cr$  and  ${}^{54}Mn$ , as tracers. Measurements with 1 and 2 aluminum foils, each 150  $\mu$ g cm<sup>-2</sup> thick were carried out. The activity was obtained by extrapolation for zero thickness Al foil. The uncertainties were treated by means of matrix covariance methodology and takes into account all correlations involved.

## **SUMÁRIO**

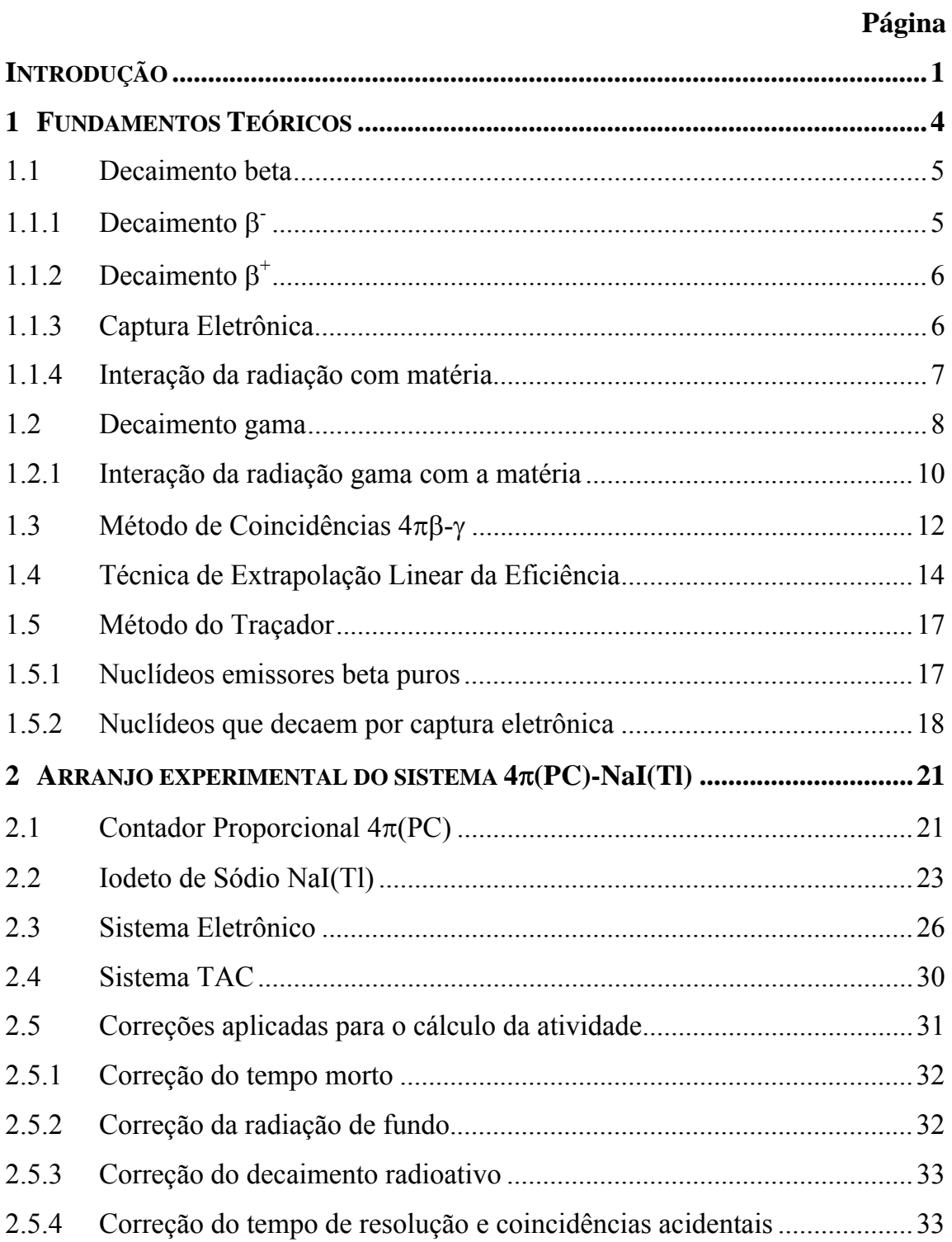

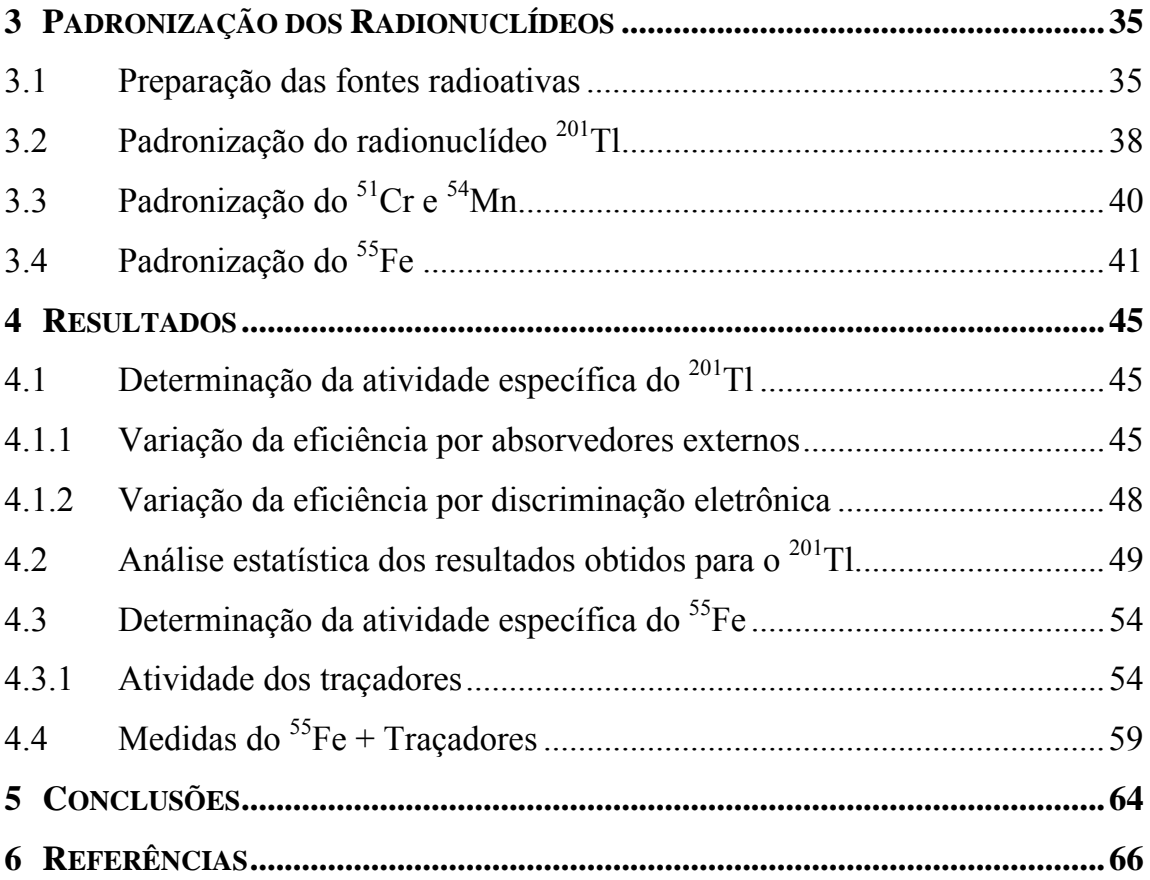

## **INTRODUÇÃO**

A metrologia nuclear visando medidas de precisão e melhorias no campo metrológico desenvolve métodos de padronização de radionuclídeos utilizados nas diversas áreas de pesquisa básica e aplicada, assim como na indústria, em medicina nuclear e em proteção radiológica. Estes radionuclídeos calibrados com boa exatidão permitem a calibração de sistemas de medidas como espectrômetros gama e câmaras de ionização.

Um grande número de radionuclídeos produzidos em aceleradores, como o ciclotron, são utilizados na medicina nuclear, tanto para diagnóstico como terapia. A escolha de radionuclídeos produzidos em ciclotrons apresenta vantagens em relação aos produzidos em reatores, pelo fato de terem em geral uma meia-vida física menor, as meia-vidas são em geral da ordem de horas, por emitirem radiações γ de baixa energia e radiação proveniente do processo de captura eletrônica que ao ocorrer provoca um rearranjo das camadas eletrônicas com emissão de raios-x e elétrons Auger de baixa energia <sup>[1]</sup>.

Como a qualidade dos padrões utilizada nas várias áreas influenciam diretamente a qualidade dos experimentos e no caso da medicina nuclear, na qualidade dos exames efetuados e nas doses aplicadas aos pacientes, é de grande interesse a capacitação dos laboratórios nacionais de metrologia na padronização de radionuclídeos produzidos em ciclotrons.

O Laboratório de Metrologia Nuclear (LMN) do IPEN desde a sua fundação, em 1964, tem desenvolvido diversos sistemas de medida de atividade de radionuclídeos [1,2,3,4,5,6], visando qualificar o laboratório na padronização de uma vasta gama de radionuclídeos. O LMN tem participado de várias comparações internacionais patrocinadas pelo Bureau International des Poids et Mesures, da França  $[7,8,9]$  o que tem garantido a rastreabilidade e a confiabilidade de seus resultados, comprovando o excelente grau de confiança obtido nos sistemas de medidas desenvolvidos.

Os sistemas utilizados para a medida de soluções radioativas padrão são denominados sistemas primários ou de medida absoluta pois não dependem do conhecimento prévio das eficiências de detecção e dos parâmetros do esquema de decaimento. No caso de radionuclídeos que decaem pela emissão β−γ , RX-γ ou α−γ o melhor e mais utilizado método de padronização é o método de coincidências, o qual, pela medida das duas radiações simultaneamente emitidas, possibilita o conhecimento da atividade [1,10].

Para a determinação da taxa de desintegração de um radionuclídeo que emite uma partícula alfa ou beta seguido de uma radiação gama, no sistema de coincidência, geralmente utiliza-se um contador proporcional a gás fluente em geometria 4π para a detecção da radiação alfa, beta ou raios-x acoplado a um ou dois cintiladores de NaI(Tl) ou HPGe para a detecção da radiação gama.

No caso de radionuclídeos que decaem por apenas um tipo de radiação, a padronização pode ser feita pela técnica do traçador, onde são utilizados dois tipos de radionuclídeos, um emissor β−γ e outro emissor de uma única radiação.

Este trabalho tem como objetivo o desenvolvimento de métodos de padronização, em sistema de coincidências 4πβ−γ, de radionuclídeos produzidos em cíclotrons que são utilizados tanto na medicina nuclear como é o caso do <sup>201</sup>Tl, radionuclídeo selecionado neste trabalho por sua relevância em exames cardíacos e do 55Fe utilizado como radionuclídeo padrão na calibração de espectrômetros de raios-x.

No capítulo 1 são apresentados os fundamentos teóricos relacionados aos tópicos de decaimento dos radionuclídeos e aos sistemas de medida envolvidos neste trabalho. No capítulo 2 são apresentados o arranjo experimental e sistema eletrônico do sistema de coincidências 4πβ−γ. No capítulo 3 é descrita a padronização dos radionuclídeos. No capítulo 4 são apresentados os resultados. Conclusões e trabalhos futuros são apresentados no capítulo 5.

### **1 FUNDAMENTOS TEÓRICOS**

Elementos radioativos são átomos encontrados na natureza ou produzidos artificialmente cujo núcleo encontra-se fisicamente instável. Para adquirir uma configuração mais estável, estes núcleos emitem espontaneamente radiações corpusculares (α ou β) seguidos da emissão de radiação eletromagnética (γ), transformando-se em um outro elemento. Estes processos seguem-se sucessivamente até que o núcleo formado seja completamente estável  $^{[11,12]}$ . No presente trabalho, serão tratados os processos de desintegrações: beta, captura eletrônica e gama.

A radioatividade é um fenômeno estocástico, logo não se pode prever com exatidão o momento e a maneira em que um núcleo decairá, mas é previsto o número de átomos decaindo em um dado intervalo de tempo que segue uma distribuição de Poisson. A taxa de desintegrações do radionuclídeo por intervalo de tempo é definida como atividade  $\left[11,12\right]$ .

$$
A = -\frac{dN}{dt} = N\lambda
$$
 (1)

Onde λ é a constante de desintegração. A unidade de medida de atividade no Sistema Internacional (SI) é o becquerel (Bq) que equivale a uma desintegração por segundo.

A atividade por unidade de massa da amostra radioativa, muito utilizada em metrologia nuclear, é conceituada como *atividade específica* (no SI Bq/kg).

A seguir serão descritos os processos de desintegração beta, captura eletrônica e gama.

## **1.1 Decaimento beta**

O processo de desintegração beta (β) consiste na emissão ou absorção de uma partícula de carga e massa de repouso igual a um elétron [11,12].

## **1.1.1 Decaimento** β**-**

Define-se decaimento β- toda transformação em que o núcleo instável por excesso de nêutrons emite uma partícula semelhante a um elétron quando um nêutron converte-se em um próton. A massa do núcleo gerado permanece inalterada pois próton e nêutron possuem valores de massa muito próximos [11,12]. Há emissão, junto com a partícula  $\beta$ , de uma outra partícula chamada antineutrino ( $\overline{v}$ ) de massa desprezível e desprovida de carga elétrica.

$$
n \to p + \beta^- + \overline{v}
$$

O balanço de carga e massa deste decaimento é dado por:

$$
{}_{Z}^{A}X \xrightarrow{\beta^{-}} {}_{Z+1}^{A}Y + \overline{\nu}
$$

## **1.1.2 Decaimento** β**<sup>+</sup>**

Define-se decaimento  $\beta^+$  a transformação em que o núcleo emite uma partícula semelhante a um pósitron (elétron positivo) quando um próton de um núcleo instável por excesso desta partícula converte-se em um nêutron [11,12]. A massa do novo elemento continua inalterada. A partícula  $\beta^+$  é acompanhada, em sua emissão, de uma outra partícula chamada de neutrino (ν) de massa desprezível e desprovida de carga.

$$
p \to n + \beta^+ + \nu
$$

O balanço de carga e massa deste decaimento é dado por:

$$
{}^A_Z X \xrightarrow{\beta^+} {}^A_Z A^1 Y + \nu
$$

#### **1.1.3 Captura Eletrônica**

A captura eletrônica (EC) é um processo semelhante ao da desintegração  $\beta^+$ , onde ocorre a conversão de um próton em um nêutron. Porém, para esta transformação é necessário que um elétron seja capturado pelo núcleo. Neste processo, ocorre uma vacância na camada eletrônica da qual foi arrancado o elétron, em virtude disso, são emitidos raios-x e/ou elétrons Auger no rearranjo eletrônico [11,12].

$$
p + e^- \to n + \nu
$$

O balanço de carga e massa deste decaimento é dado por:

$$
{}_{Z}^{A}X + e^{-} \longrightarrow {}_{Z-1}^{A}Y + \nu
$$

O processo de captura eletrônica compete com a emissão de partícula  $\beta^+$ .

## **1.1.4 Interação da radiação com matéria**

O princípio básico dos métodos de detecção é fazer com que a radiação em estudo interaja de alguma forma com um material conhecido e a partir do resultado dessa interação, obter informação sobre a própria natureza da partícula.

Para uma partícula carregada, mais pesada que os elétrons, há perda de energia por colisões com elétrons atômicos, sem significativa alteração da direção incidente, mas que podem ser espalhados elasticamente quando estas ocorrem com o núcleo alvo. O poder frenador *S(E)* [12], é definido como a perda de energia cinética incidente por unidade de comprimento.

$$
S(E) = -\frac{dE}{dx} \qquad (2)
$$

Já as partículas β são defletidas, durante a colisão, por fortes desacelerações, e irradiam energia eletromagnética. Tais radiações são conhecidas como radiações de *bremsstrahlung*. As partículas β, em geral, perdem energia de duas maneiras: por colisão e por bremsstrahlung, sendo que esta última só é expressiva para energias acima de 1 MeV [12].

A perda total de energia de um elétron é dada por:

$$
\left(\frac{dE}{dx}\right)_{total} = \left(\frac{dE}{dx}\right)_{colis\check{o}es} + \left(\frac{dE}{dx}\right)_{bremsstrahlung}
$$

#### **1.2 Decaimento gama**

A desintegração por radiações corpusculares, pode deixar o núcleo ainda em um estado excitado e para liberar a energia excedente é emitida uma radiação gama (γ), de baixo poder de ionização e longo alcance, comparado com as radiações corpusculares, ou a transferência da energia excedente a um elétron orbital. Isso ocorre quando a regra de seleção impede o decaimento direto para o estado fundamental<sup>[11,12,13]</sup>.

A energia γ é dada por:

$$
E_{\gamma} = E_i - E_f - E_r
$$

onde: *Ei* e *Ef* são as energias dos estado inicial e final, e *Er* é a energia de recuo do núcleo.

Quando o núcleo se desexcita pela transferência da energia excedente a um elétron orbital, o processo é chamado de conversão interna e não há emissão de raios γ. O elétron é ejetado do átomo e a energia cinética deste elétron emitido  $(K_e)$ é dada por <sup>[12]</sup>:

$$
K_e = E_\gamma - W_i
$$

Onde:

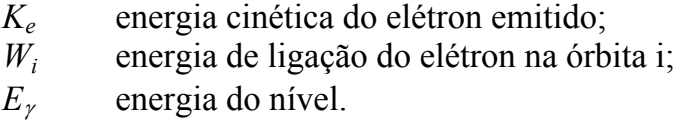

O processo de conversão interna compete com a emissão de raios γ, e a probabilidade de ocorrer a emissão de elétrons é descrita pelo coeficiente de conversão interna α, definido por  $[12]$ :

$$
\alpha = \frac{\lambda_{ec}}{\lambda_{\gamma}}
$$

Onde:

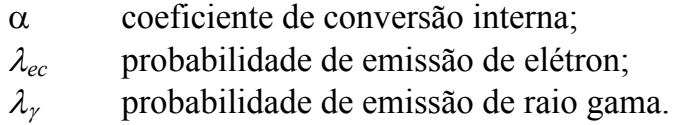

Porém, como os elétrons emitidos podem ser de qualquer órbita eletrônica, o coeficiente de conversão interna α é a representação da contribuição total das diferentes probabilidades de cada órbita, ou seja  $[12]$ :

$$
\alpha = \alpha_K + \alpha_L + \alpha_M + \dots = \frac{\lambda_{ec}}{\lambda_{\gamma}}
$$

Os índices K, L, M, ... , correspondem ao nível ou camada do átomo.

O coeficiente de conversão interna é diretamente proporcional a multipolaridade e inversamente proporcional a energia da transição gama [12].

Onde a probabilidade total de uma transição entre os estados nucleares é dada por:

$$
\lambda_T = \lambda_{\gamma} (1 + \alpha)
$$

## **1.2.1 Interação da radiação gama com a matéria**

A radiação gama pode interagir com a matéria por vários processos, porém três são os mais significativos: Efeito Fotoelétrico, Efeito Compton e Produção de Pares, como citado anteriormente.

No efeito fotoelétrico, o fóton incidente é absorvido por um elétron do átomo fortemente ligado (camadas K ou L) e em seguida ejetado com uma energia igual a diferença entre a energia do fóton incidente e a energia de ligação da camada na qual o elétron é ejetado [12].

$$
K = h \, v - W \quad (3)
$$

Onde *K* é a energia cinética do elétron e *W* é o trabalho necessário para libertar o elétron da atração coulombiana com o núcleo. O efeito fotoelétrico é predominante para fótons de baixas energias.

O efeito Compton se dá pela interação entre fóton e elétron, onde apenas parte da energia do fóton é transferida para um elétron fracamente ligado que é ejetado do átomo resultando também em um fóton espalhado com uma energia menor que a incidente. Caso o elétron esteja fortemente ligado ao átomo e não seja ejetado, considera-se uma colisão do fóton com o átomo inteiro, logo o comprimento de onda do fóton espalhado por elétrons que permanecem ligados não se altera, não ocorrendo assim o efeito Compton [12]. O efeito Compton é predominante para fótons com energias intermediárias.

Na produção de pares um fóton incidente de alta energia, interage por meio de campo Coulombiano com o núcleo, o processo ocorre somente nas proximidades de um campo intenso, como o existente, na região de um núcleo atômico, criando assim um par elétron-pósitron, com uma certa energia cinética. Para que ocorra a produção de pares o fóton incidente deve ser provido de uma energia maior que duas vezes a energia de repouso do elétron  $(2m_0c^2)$ , ou seja, maior que 1,022 MeV [11,12]. O fenômeno de produção de pares é um fenômeno predominante para fótons de alta energia em relação aos efeitos fotoelétrico e Compton (figura 1).

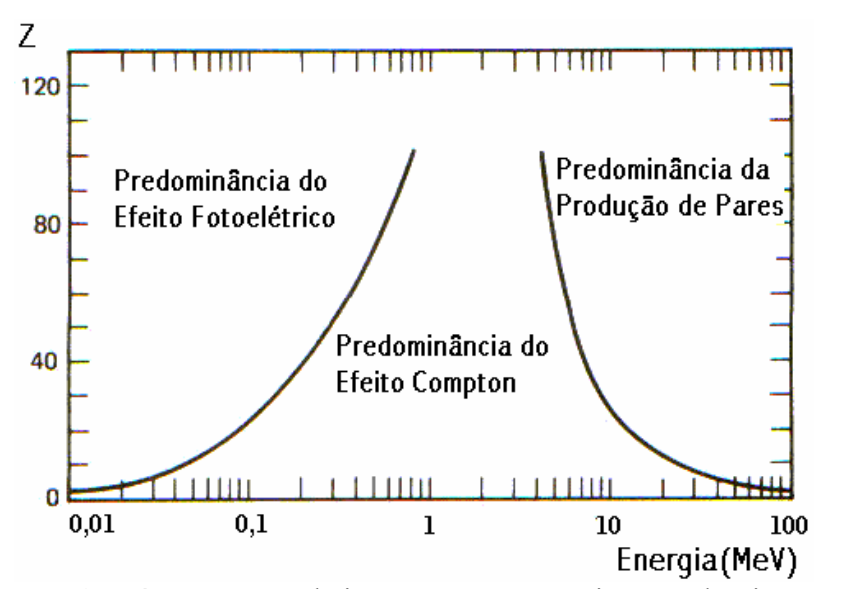

Figura 1. Os três processos de interação e suas regiões predominantes<sup>[14]</sup>.

## **1.3 Método de Coincidências 4**πβ**-**γ

O método de coincidências 4πβ-γ é um método primário de medida de atividade e é aplicado a nuclídeos que desintegram pela emissão de duas radiações tais como β-γ, α-γ, captura eletrônica- γ, γ-γ, X-γ, etc <sup>[15]</sup>, simultâneas, ou que podem ser consideradas simultâneas, se o período de transição ao nível fundamental for desprezível  $(10^{-14} s)^{16}$ .

A principal característica do método de coincidência é que, em primeira aproximação o resultado obtido (taxa de desintegração), não depende da eficiência de detecção e tão pouco dos parâmetros do esquema de desintegração $^{[16]}$ .

Faz-se uso de dois detectores, um para cada tipo de radiação, de tal forma que um tipo de radiação é detectado por um e apenas um dos detectores.

Esta técnica consiste na determinação da taxa de desintegração estabelecendo-se uma relação funcional entre a razão das taxas de contagem medidas e a eficiência de detecção, de modo que extrapolando-se a eficiência a 100%, obtém-se o valor da atividade. Há vários métodos para variar a eficiência de um dos detectores, por exemplo, para o detector beta: alterando a autoabsorção pela adição da quantidade de carregador na solução de preparação das fontes, adicionando absorvedores externos ou variando o nível de discriminação do espectro beta em baixa energia.

No método de coincidência o sistema mais utilizado é o sistema  $4\pi$ (PC)-NaI(Tl), que emprega um detector proporcional em geometria  $4\pi$  operado a pressão atmosférica com gás fluente, para detecção da radiação beta; acoplado a dois cristais cintiladores de NaI(Tl) para detecção da radiação gama coincidente.

Pode-se escrever as equações para este método como:

$$
N_{\beta} = N_0 \varepsilon_{\beta} \qquad (4)
$$
  

$$
N_{\gamma} = N_0 \varepsilon_{\gamma} \qquad (5)
$$

$$
N_C = N_0 \, \varepsilon_{\beta} \varepsilon_{\gamma} \quad (6)
$$

 Sendo *N*β, *N*<sup>γ</sup> e *NC* as taxas de contagens das vias beta, gama e coincidência, corrigidas para radiação de fundo, tempo morto e decaimento. N<sub>o</sub> é a taxa de desintegração da fonte e  $\varepsilon_\beta$  e  $\varepsilon_\gamma$  são as eficiências do detectores β e γ, respectivamente.

Multiplicando-se as equações (4) e (5) e dividindo pela (6), tem-se:

$$
\frac{N_{\beta}N_{\gamma}}{N_C} = N_0 \quad (7)
$$

## **1.4 Técnica de Extrapolação Linear da Eficiência**

As considerações apresentadas anteriormente correspondem a condições ideais e raramente são alcançadas. Geralmente os nuclídeos apresentam esquemas de desintegração complexos, de modo que uma série de correções devem ser aplicadas, como por exemplo, sensibilidade dos detectores a outras radiações que não sejam desejadas, uso de fontes não puntiformes, tempos de resposta diferentes para cada detector.

Para um caso prático em que o radionuclídeo decai por β−γ e apresenta um esquema de desintegração complexo, com *n* ramos beta e gama, as equações (4), (5) e (6) podem ser reescritas e a equação (7) passa a ser representada por  $^{[15,16,17]}$ .

$$
\frac{N_{\beta}N_{\gamma}}{N_{c}} = N_{0} \frac{\sum_{r=1}^{n} a_{r} \left[\mathbf{E}_{\beta r} + (1 - \mathbf{E}_{\beta r}) \left(\frac{\alpha \mathbf{E}_{cc} + \mathbf{E}_{\beta \gamma}}{1 + \alpha}\right) r \right] \left[\sum_{r=1}^{n} a_{r} \mathbf{E}_{\gamma r}^{'}\right]}{\sum_{r=1}^{n} a_{r} \left[\mathbf{E}_{\beta r} \mathbf{E}_{\gamma r}^{'} + (1 - \mathbf{E}_{\beta r}) \mathbf{E}_{cr}\right]}
$$
(8)

com  $\mathbf{\varepsilon}_{\gamma r} = \frac{\mathbf{c}_{\gamma r}}{1 + \alpha_r}$  $\boldsymbol{\varepsilon}_{\gamma \text{r}}^{\prime} = \frac{\boldsymbol{\varepsilon}_{\gamma \text{r}}}{1 + \alpha_{\text{r}}},$ 

onde:

ar abundância do r-ésimo grupo beta,

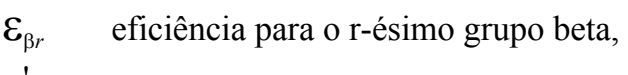

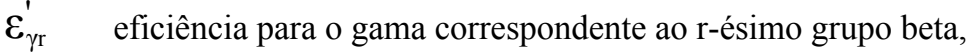

- $\alpha_r$  coeficiente de conversão interna total para o r-ésimo grupo beta.
- εcr eficiência para contagens de coincidência gama-gama,
- εec eficiência do detector beta para elétrons de conversão,
- $\epsilon_{\beta\gamma}$  eficiência do detector beta para a radiação gama.

Analisando a equação (8) conclui-se que para a determinação de N<sub>0</sub> é necessário o conhecimento dos parâmetros do esquema de desintegração e as probabilidades de detecção.

Para solucionar o problema que inviabilizaria o método de coincidências, uma vez que o uso de parâmetros do esquema e a necessidade do conhecimento prévio das eficiências tornaria o método não mais um método primário, Baerg e Campion [15,16,17] desenvolveram a técnica da extrapolação linear da eficiência, onde ficou estabelecido que a determinação de  $N_0$  (atividade) só será possível se pudermos estabelecer uma relação funcional entre *N*<sub>β</sub> e o parâmetro de eficiência  $N_C/N_\gamma$  tal que  $N_\beta \rightarrow N_\theta$  quando  $N_C/N_\gamma \rightarrow 1$ .

Esta condição ocorre quando a  $\varepsilon_{\beta r}$  (eficiência dos vários ramos beta) puder ser representada como uma função de uma única eficiência  $\varepsilon_{\text{ßs}}$ .

 $N_{\beta}$  é simplesmente uma função *F* do parâmetro de eficiência  $N_C/N_{\gamma}$  tal que:

$$
N_{\beta} = N o F\left(\frac{N c}{N_{\gamma}}\right) \qquad (9)
$$

onde  $F \to 1$  quando  $N_C / N_\gamma \to 1$ .

Esta é a fórmula de coincidência generalizada [2]. Esta fórmula pode ser reescrita como:

$$
\frac{N_{\beta}N_{\gamma}}{Nc} = N o G \left[ \frac{I - (Nc/N_{\gamma})}{(Nc/N_{\gamma})} \right] (10)
$$

onde a função 
$$
G \to 1
$$
 e  $\frac{N_{\beta}N_{\gamma}}{N_{C}} \to N_{\theta}$  quando  $\left[\frac{I-(N_{C}/N_{\gamma})}{(N_{C}/N_{\gamma})}\right] \to 0$ .

Determina-se, desta forma, a constante da correção para o esquema de desintegração, para um dado sistema de detecção e um dado radionuclídeo, sem utilizar os valores da literatura.

A variação do parâmetro de eficiência, pode ser obtida pelo uso de absorvedores externos, por auto-absorção na fonte, por discriminação eletrônica, ou qualquer outro método que possibilite a variação da eficiência beta.

Determina-se desse modo a taxa de desintegração  $N_0$  a partir do gráfico de *N*β*N*γ*/NC* versus *(*1− *NC/N*γ*) / (NC/N*γ*),*de modo a determinar-se a função *G* que relaciona  $N_\beta N_\gamma/N_C$  com  $N_\theta$ .

O valor extrapolado é obtido por ajuste polinomial dos dados experimentais.

No presente trabalho, os radionuclídeos escolhidos decaem pelo processo de captura eletrônica, portanto, as radiações detectadas pelo detector proporcional são os raios-x e os elétrons Auger, logo os parâmetros das equações descritas pelo método de coincidências 4πβ-γ, que indicam processo de emissão β podem ser substituídos, sem nenhuma restrição, pelo processo de captura eletrônica. Os parâmetros de índice β passam a ser indicados na análise de dados e resultados como índice (*X,A*).

#### **1.5 Método do Traçador**

O método de coincidências além da padronização de radionuclídeos que decaem pela emissão simultânea de duas radiações distintas pode ser utilizado na padronização de radionuclídeos que decaem pela emissão de um único tipo de radiação. Neste caso o método é denominado método do traçador e foi desenvolvido por Baerg<sup>[18]</sup>.

## **1.5.1 Nuclídeos emissores beta puros**

A aplicação do método do traçador para nuclídeos emissores beta puro, consiste em medir o emissor beta puro juntamente com um emissor beta-gama, denominado traçador, que fornecerá a eficiência de detecção beta, como descrito no item 1.3.

A escolha do traçador é feita com base no valor da energia beta máxima, a qual deve ser próxima da energia beta máxima do emissor beta puro, de modo a apresentar o mesmo comportamento, podendo ser extrapolada paro o valor unitário, uma vez que há uma relação funcional tal que [18,19].

$$
((I - \varepsilon_{\beta P})/\varepsilon_{\beta P}) = G'(I - \varepsilon_{\beta T})/\varepsilon_{\beta T})
$$
 (11)

Desse modo a equação do método do traçador pode ser escrita de modo similar ao método de coincidências como:

$$
\frac{N_{\beta}N_{\gamma}}{N_{C}} - N_{0T} = N_{0P}(I + G^{'}\frac{(I - \varepsilon_{\beta T})}{\varepsilon_{\beta T}})
$$
 (12)

onde:

*P e T* correspondem ao emissor beta puro e ao traçador, respectivamente;

*N0P* é a taxa de desintegração do emissor beta puro;

*N0T* é a taxa de desintegração do traçador;

- *N*β é a taxa de contagem beta do beta puro mais traçador;
- *N*γ é a taxa de contagem gama do traçador;
- *N<sub>c</sub>* é a taxa de contagem de coincidências;
- $\varepsilon_{\text{B}T}$  é a eficiência de detecção beta do traçador;
- *G'* é a função ajustada pela técnica de extrapolação que relaciona as eficiências beta, do beta puro e do traçador.

A função *G'* tende a 1 quando a eficiência tende a 1, fornecendo o valor de *N0* do emissor beta puro.

#### **1.5.2 Nuclídeos que decaem por captura eletrônica**

No caso da padronização de radionuclídeos que decaem apenas pelo processo de captura eletrônica, sem a emissão simultânea de radiação gama, o uso do método do traçador consiste na medida do radionuclídeo (X,A)-γ emissor juntamente com o radionuclídeo emissor de raios-x e elétrons Auger, aqui denominado emissor de captura.

A equação do método de modo similar à equação para beta puro pode ser escrita como:

$$
\frac{N_{(X,A)}N_{\gamma}}{N_c} - N_{0T}(I + C\frac{(I - \varepsilon_{(X,A)T})}{\varepsilon_{(X,A)T}}) = N_{0C}\frac{\varepsilon_{(X,A)C}}{\varepsilon_{(X,A)T}}
$$
(13)

Onde

- $N<sub>(X,A)</sub>$  taxa de contagens do traçador e do emissor de captura;
- *C* é a constante de correção do esquema de desintegração do traçador, previamente determinada pela técnica de extrapolação;
- $\epsilon_{(X,A)T}$  é a eficiência do traçador para radiação X e elétrons Auger;
- $\epsilon_{(X,A)C}$  é a eficiência do emissor de captura para radiação X e elétrons Auger.

Em princípio o mesmo procedimento descrito no item 1.5.1 poderia ser adotado, entretanto, como a eficiência de detecção dos raios-x é função do coeficiente de fluorescência  $\omega_{k}$ , e dos coeficientes de absorção e atenuação, não é possível obter uma relação funcional do tipo G' entre as duas eficiências, sendo necessário a determinação de um fator de correção *f*ε para a obtenção do valor de  $N_0$  do emissor de captura.

Onde

$$
f_{\varepsilon} = \varepsilon_{(X,A)_C} / \varepsilon_{(X,A)_T} \quad (14)
$$

Considerando-se que a probabilidade de fluorescência  $\omega_K$  é proporcional ao número atômico, demonstrado por Bambynek <sup>[20]</sup> onde  $\varepsilon_x = f(\omega_k P_k)$ .

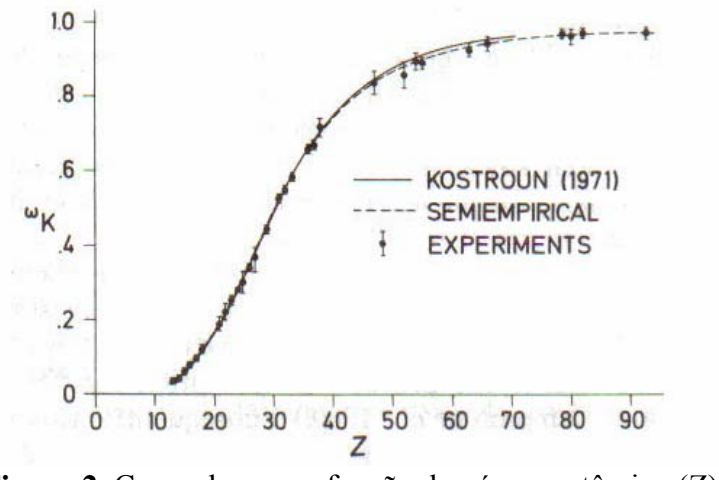

**Figura 2.** Curva de  $\omega_k$  em função do número atômico (Z) <sup>[21]</sup>.

O fator de correção da eficiência pode ser determinado considerando-se que a ε*x* dos radionuclídeos são linearmente dependentes do número atômico (Z), como pode ser constatado pela curva de  $\omega_k$  em função do número atômico (Z), figura  $2^{[20]}$ .

A relação pode ser expressa por:

$$
\varepsilon_{(Z=i+1)} - \varepsilon_{(Z=i)} = \varepsilon_{(Z=i)} - \varepsilon_{(Z=i-1)} (15)
$$

ou ainda:

$$
\mathbf{\mathcal{E}}_{(Z=i+1)} = 2\mathbf{\mathcal{E}}_{(Z=i)} - \mathbf{\mathcal{E}}_{(Z=i-1)} \quad (16)
$$

Para determinação do fator de correção da eficiência do emissor de captura devem ser utilizados dois ou mais traçadores com números atômicos (Z) próximos, que permitam obter uma relação da eficiência em função de Z.

#### **2 ARRANJO EXPERIMENTAL DO SISTEMA 4**π**(PC)-NaI(Tl)**

O sistema 4π(PC)-NaI(Tl) utilizado na aplicação do método de coincidência é constituído de um contador proporcional em geometria 4π acoplado a dois cristais cintiladores de NaI(Tl) com a eletrônica convencional para esse tipo de sistema.

## **2.1 Contador Proporcional 4**π**(PC)**

O detector utilizado neste trabalho é um contador proporcional a gás fluente com geometria  $4\pi$  para detecção de partículas α, β e raio-x. Este contador proporcional tem como característica uma baixa eficiência de detecção para radiações γ (menor que 1%) [14,22].

O contador proporcional utilizado é do tipo "pill-box", constituído por duas partes idênticas feitas em um bloco de latão (figura 2), com duas conexões para a entrada e saída de gás (neste trabalho o gás usado é a mistura de 90% de argônio e 10% metano, a uma pressão de 0,1 MPa). A forma do contador é aproximadamente cilíndrica medindo 2,20 cm de diâmetro e 7,20 cm de comprimento. No interior de cada uma destas partes encontra-se um anodo de aço inoxidável com diâmetro de 25 µm, preso por isoladores de teflon nas duas extremidades (figura 3).

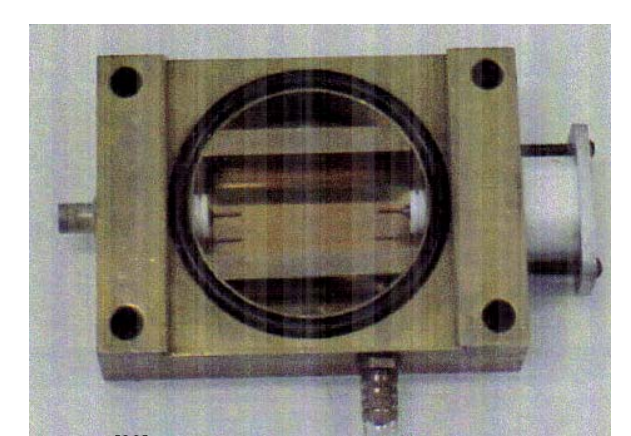

Figura 3. Foto <sup>[23]</sup> de uma das partes do contador proporcional.

As duas partes são unidas e vedadas por meio de anéis de borracha. Entre elas há uma placa ("lingüeta"), também de latão, que serve como suporte da fonte radioativa (figura 4). Esse sistema permite que a fonte radioativa seja trocada sem a necessidade de abrir o detector. Este detector opera na região proporcional para detecção β com uma tensão de 2050V.

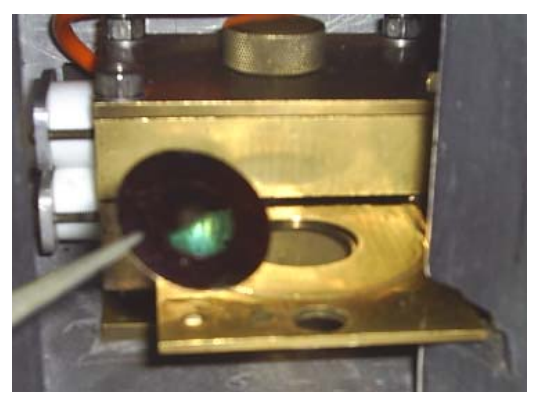

**Figura 4.** Foto do contador proporcional montado, com a "lingüeta" puxada para colocação da fonte radioativa.

#### **2.2 Iodeto de Sódio NaI(Tl)**

Para detecção da radiação gama foi usado um cristal cintilador de Iodeto de Sódio NaI(Tl) cujo princípio básico é a conversão da energia dos fótons incidentes em luz. Após o cristal cintilador ter sido excitado por uma radiação incidente, os elétrons do cristal retornam para o seu estado fundamental emitindo fótons no espectro visível. O detector cintilador de iodeto de sódio ativado com tálio foi escolhido por produzir grande cintilações devido ao seu excelente rendimento de luz, logo é um eficiente detector para a detecção gama [14,22].

Neste trabalho os detectores de NaI(Tl) usados tem dimensões de 76mm x 76mm. Os dois NaI(Tl) são posicionados sob e sobre o contador proporcional e operados sob uma tensão de 1100V cada. O sistema de detectores está inserido dentro de uma blindagem de chumbo com uma torre cilíndrica, também de chumbo, que diminui a incidência no cristal de iodeto de sódio da radiação de fundo. Na figura 5 é mostrada a foto de um detector cintilador de NaI(Tl) acoplado ao contador proporcional $[21]$ .

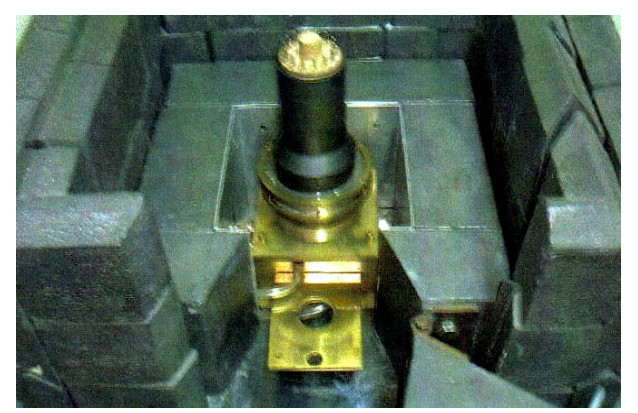

**Figura 5.** Foto de um detector cintilador de NaI(Tl) acoplado a um contador proporcional [23].

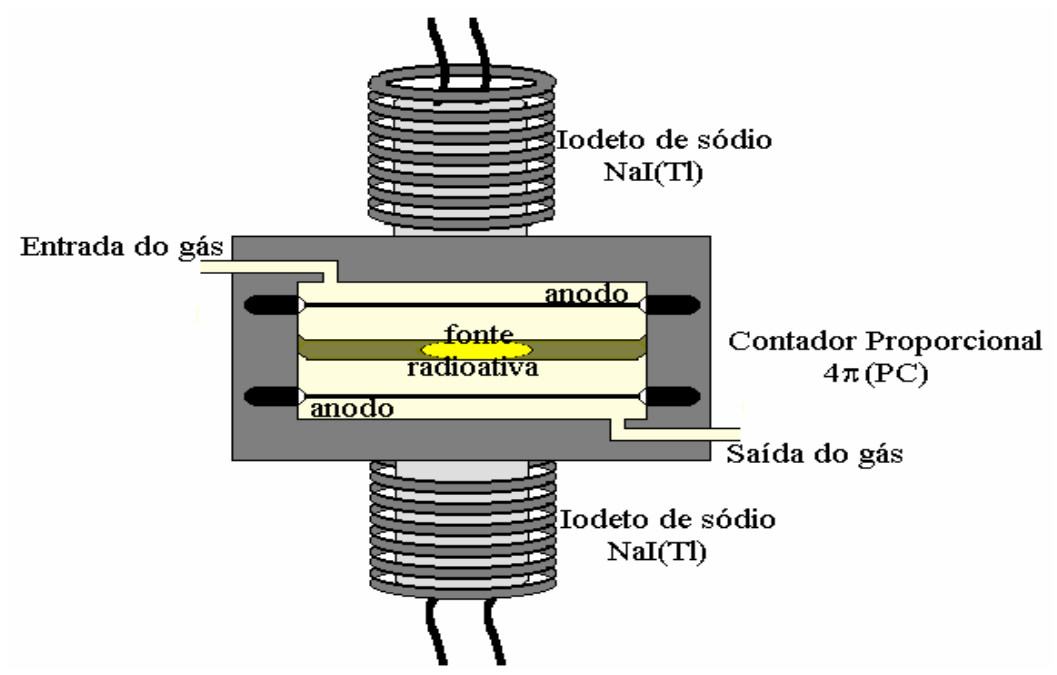

O esquema do arranjo experimental do sistema 4π(PC)-NaI(Tl) é apresentado na figura 6.

**Figura 6.** Ilustração do esquema do arranjo experimental do sistema 4π(PC)-NaI(Tl).

Na figura 7 é mostrada a foto do sistema 4π(PC)-NaI(Tl) utilizado neste trabalho.

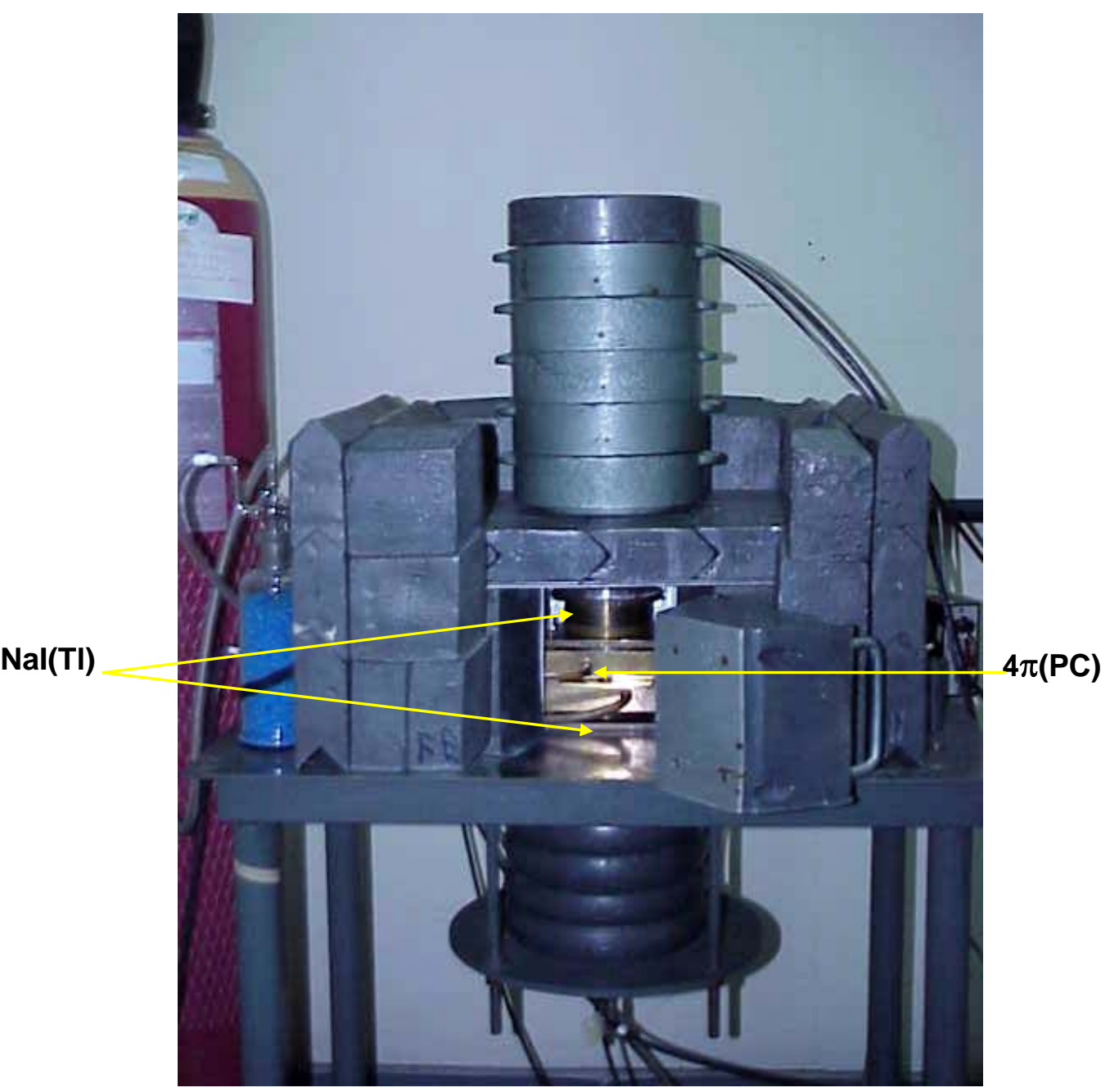

**Figura 7.** Foto do sistema 4π(PC)-NaI(Tl) utilizado neste trabalho.

### **2.3 Sistema Eletrônico**

O diagrama de blocos do sistema eletrônico utilizado é apresentado na figura 8. Neste sistema os pulsos vindos do 4π(PC) (via EC) são préamplificados, amplificados e passam por um módulo analisador de altura de pulso, o SCA Timing (Single Channel Analyser-Timing), onde é discriminado o ruído eletrônico. Os pulsos selecionados são enviados simultaneamente a dois geradores de porta e atraso, gerador I e gerador II.

Na medida por discriminação eletrônica o módulo analisador de altura de pulso foi usado para discriminar as radiações de menor energia, aumentando o nível de discriminação gradativamente.

De modo similar, os pulsos provenientes do NaI(Tl) (via γ) são préamplificados, amplificados e são selecionados os intervalos de energia γ de interesse no módulo analisador de altura de pulso, SCA Timing. Os pulsos selecionados são enviados aos geradores I e II de porta e atraso. No caso gama os pulsos antes de serem enviados ao gerador II passam por um módulo atrasador. Os sinais dos geradores I e II são enviados ao módulo TAC.

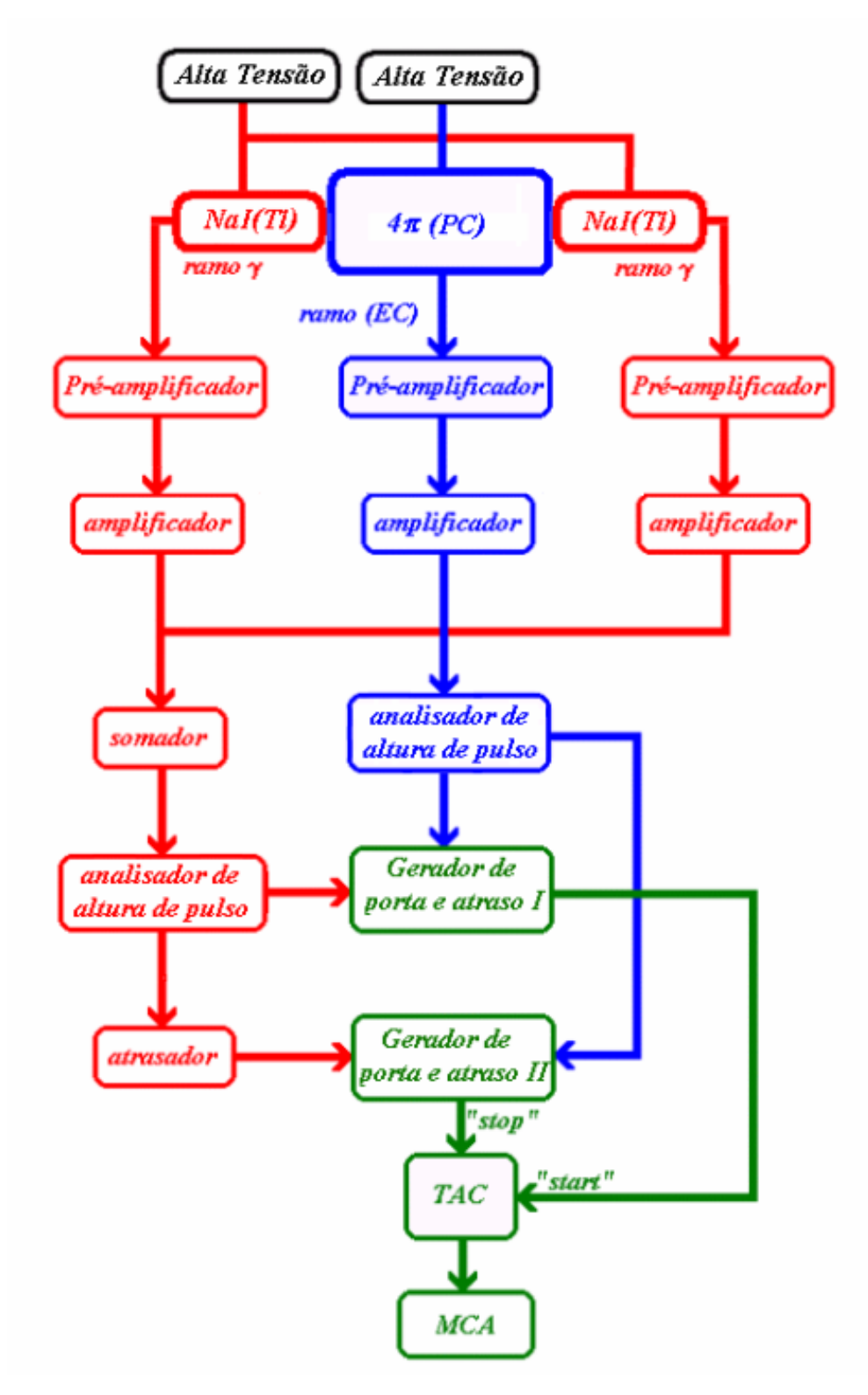

**Figura 8.** Diagrama de blocos do sistema eletrônico associado ao arranjo experimental  $4\pi$ (PC)-NaI(Tl).
Os módulos utilizados, cujo o diagrama de blocos é apresentado na figura 8, foram:

- $\checkmark$  1 módulo de alta tensão CANBERRA modelo 3106D, com tensão de operação fixada em 2050V, alimentando as duas metades do contador proporcional;
- $\checkmark$  1 módulo de alta tensão FLUKE, modelo 415B com tensão de operação fixada em 1100V, alimentando os dois detectores NaI(Tl);
- $\checkmark$  1 pré-amplificador ORTEC, modelo 1524 para a via EC;
- $\checkmark$  2 bases para fotomultiplicadoras com pré-amplificadores integrados ORTEC, modelo 276;
- $\checkmark$  1 amplificador ORTEC, modelo 572A, para a via EC;
- $\checkmark$  2 amplificadores CANBERRA, modelo 2026, para a via γ um para cada NaI(Tl);
- $\checkmark$  1 módulo soma ORTEC, modelo 433, que une os pulsos provenientes de cada amplificador da via γ;
- $\checkmark$  1 módulo de atraso ( Delay Amplifier) ORTEC, modelo 427A, com atraso de 2,5 μs para a via γ;
- $\checkmark$  2 discriminadores (Single Channel Analyser-Timing) ORTEC, modelo 551, para discriminar o intervalo de energia de interesse, um para a via EC e outro para a via  $\gamma$ ;
- $\checkmark$  2 módulos geradores de porta e atraso (Gate and Delay Generator) ORTEC, modelo 416A, sendo um a porta "start" e outro a porta "stop";
- $\checkmark$  1 módulo TAC (Time-to-Amplifier Coverter) ORTEC, modelo 567, um conversor de tempo em altura de pulso utilizado para conversão dos sinais "start" e "stop";
- $\checkmark$  1 analisador multicanal (MCA) associado a um micro computador utilizado para registro das contagens.

Na figura 9 é mostrado um espectro característico do processo de captura eletrônica do 201Tl, obtido por meio de um contador proporcional.

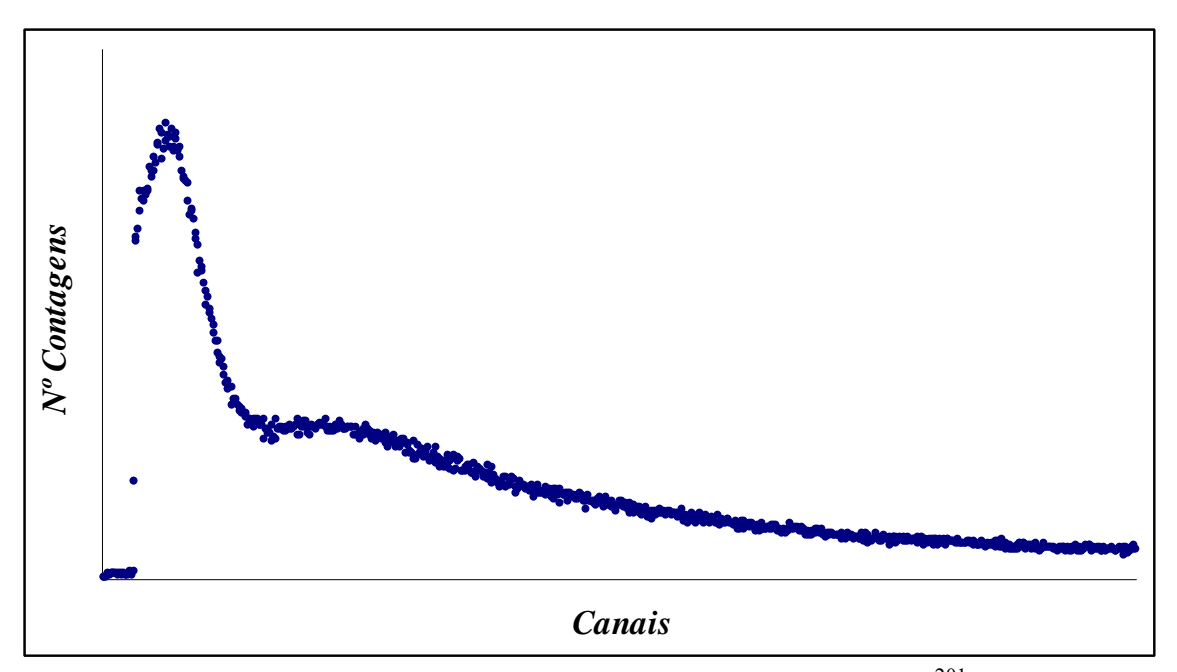

Figura 9. Espectro característico do processo de captura eletrônica do <sup>201</sup>Tl, obtido em um contador proporcional.

Na figura 10 é mostrado um espectro gama característico de uma fonte de 201Tl, obtido por meio de um detector de iodeto de sódio.

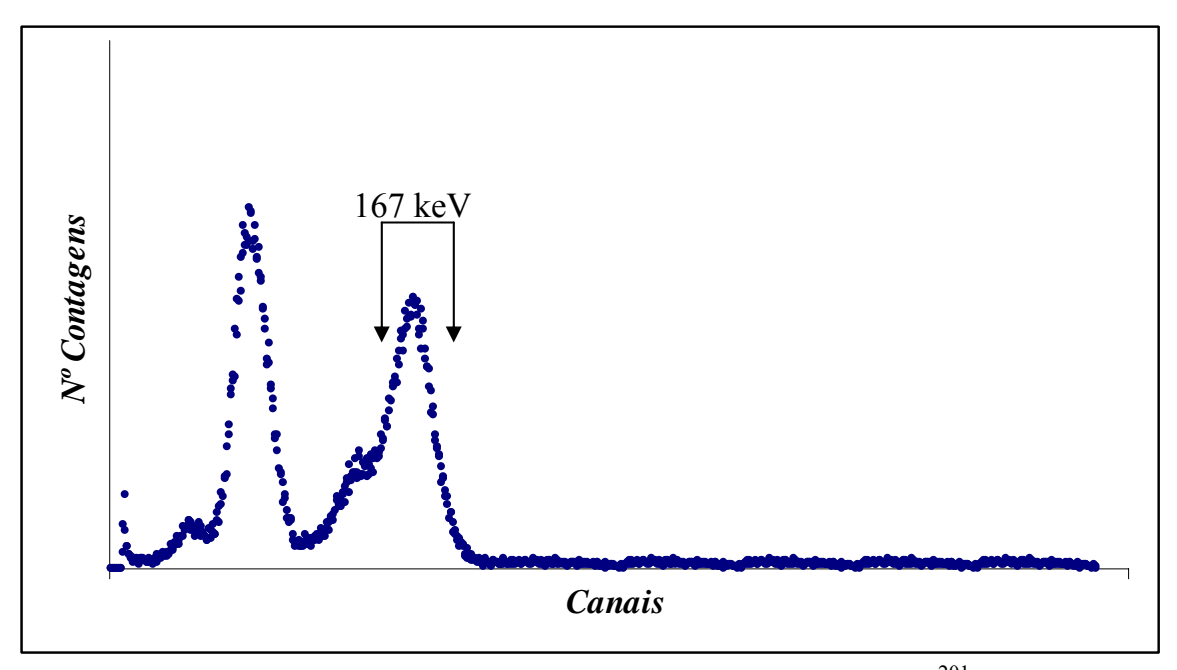

Figura 10. Espectro característico do processo de decaimento gama do <sup>201</sup>Tl, obtido em um  $NaI(Tl)$ .

### **2.4 Sistema TAC**

Este sistema, desenvolvido no LMN, utiliza um módulo conversor de tempo em amplitude de pulso, denominado TAC (Time-to-Amplifier Coverter), associado ao analisador multicanal (MCA). Utilizando o TAC juntamente com os módulos de atrasos e o multicanal, é possível obter um espectro em tempo, cujas áreas fornecem as contagens observadas no processo de captura eletrônica (EC), γ e coincidências EC-γ.

No sistema TAC o gerador de porta e atraso I recebe os pulsos das vias β e γ e os envia para a porta "start" do módulo TAC para dar início as contagens. O gerador de porta e atraso II recebe os pulsos das vias β e γ e os envia para a porta "stop" do módulo TAC determinando o fim daquela contagem. Os sinais

"start/stop" dão origem ao espectro no multicanal (MCA), sendo separados em tempo de modo que se o pulso β dá o "start" e o "stop" obtêm-se a contagem β e se o pulso γ dá o "start" e o "stop" obtêm-se a contagem γ. Se o sinal proveniente do pulso β der o "start" e o sinal proveniente do pulso γ der o "stop" ou viceversa será obtida uma contagem de coincidências. Na figura 11 é mostrado um espectro característico do 201Tl obtido por este sistema no multicanal.

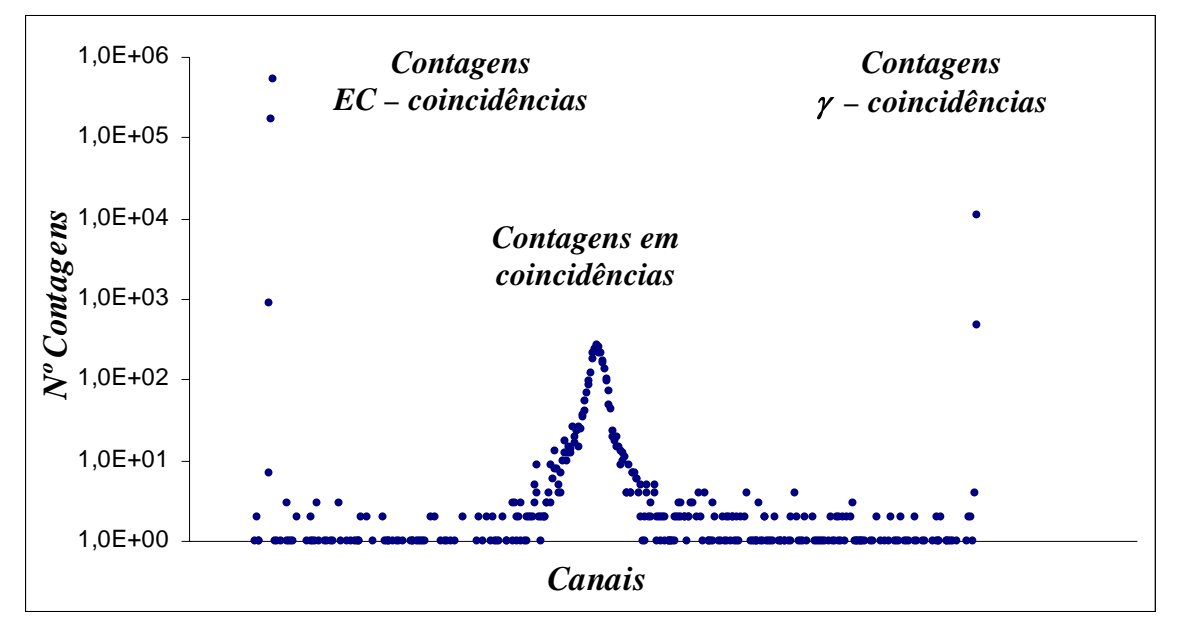

**Figura 11.** Espectro característico do método de coincidência 4πβ−γ para uma fonte radioativa de 201Tl, com o sistema eletrônico TAC.

### **2.5 Correções aplicadas para o cálculo da atividade**

Durante as medidas há perda nas taxas de contagens devido a fatores como tempo morto dos detectores e do sistema eletrônico, radiação de fundo, decaimento do radionuclídeo e coincidências acidentais (espúrias), logo estas correções devem ser aplicadas para o cálculo da atividade.

Todas as correções foram determinadas diretamente pelo programa CONTAC [24] desenvolvido no LMN e que determina a atividade da fonte.

#### **2.5.1 Correção do tempo morto**

Para todo sistema de detecção acompanhado de um sistema eletrônico existe um tempo mínimo para o processamento dos eventos, que separa dois eventos consecutivos para que ambos sejam registrados, este intervalo de tempo é denominado tempo morto. Quando algum evento chega durante este período de processamento ele não será registrado, o que ocasiona uma perda na taxa de contagens observadas. Quanto maior a atividade da fonte, maior o número de eventos perdidos. A correção para o tempo morto no sistema TAC é obtida pela razão dos tempos de medida "live" (tempo "vivo", que é o tempo de contagem realmente feito) e o tempo real (que é o tempo vivo mais o tempo de processamento dos pulsos), ambos fornecidos pelo multicanal.

### **2.5.2 Correção da radiação de fundo**

Radiação de fundo é toda radiação detectada que não provém da fonte radioativa. Para a correção da radiação de fundo é feita uma medida no sistema de detecção sem a fonte radioativa, mas com as mesmas condições de medidas, a qual será subtraída das taxas de contagens observadas.

### **2.5.3 Correção do decaimento radioativo**

Esta correção deve ser feita devido ao decaimento da fonte radioativa durante o intervalo de medida, sendo mais significativa para radionuclídeos cuja meia-vida é muito curta. A correção da taxa de desintegração é dada por <sup>[4,23,25]</sup>:

$$
Nr = N \frac{\lambda t}{1 - e^{-\lambda t}} e^{\lambda (t_m - t_r)}
$$
 (17)

onde:

*Nr* é a taxa de desintegração na data de referência

*N* é a taxa de desintegração na data da medida

λ é a constante de decaimento do radionuclídeo

*t* é o tempo de medida

*tr* é a data de referência

*tm* é a data da medida

### **2.5.4 Correção do tempo de resolução e coincidências acidentais**

A taxa de coincidências é obtida pela detecção de duas radiações consideradas simultâneas em relação ao tempo de resolução do sistema de detecção, que tem um valor finito. Eventos acidentais de desintegrações distintas podem registrar uma contagem em coincidência. Estes eventos são denominados coincidências espúrias ou coincidências acidentais e podem interferir no número de contagens, acarretando em um erro no valor absoluto da taxa de contagens <sup>[4]</sup>, devendo ser corrigido.

No presente trabalho esta correção é feita no programa CONTAC que utiliza o formalismo de Cox e Isham [26], adaptado por Smith [27,28], cuja formulação matemática [2] é exata, para tempos mortos iguais tanto para via de detecção beta quanto para a via gama.

### **3 PADRONIZAÇÃO DOS RADIONUCLÍDEOS**

### **3.1 Preparação das fontes radioativas**

As fontes radioativas a serem medidas no sistema de coincidências  $4\pi\beta-\gamma$ foram preparadas em filmes finos de Collodion (nitrato de celulose). A arandela de sustentação dos filmes é constituída de um anel de aço inoxidável de 0,1mm de espessura com diâmetro interno de 10mm e diâmetro externo de 40mm, sobre esta arandela são colocados os filmes de Collodion com densidade superficial de  $20\mu$ g cm<sup>-2</sup>, metalizados com  $10\mu$ g cm<sup>-2</sup>de ouro para torná-los condutores (figura 12).

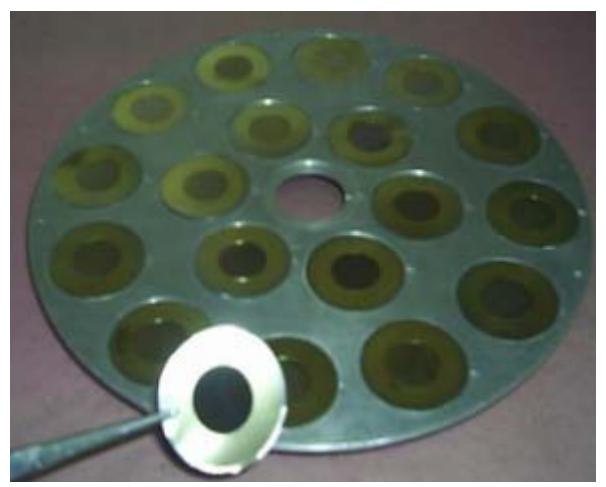

**Figura 12.** Arandelas com filmes de Collodion metalizadas com ouro, onde são depositadas as alíquotas das soluções radioativas.

Alíquotas conhecidas das soluções radioativas são depositadas sobre os filmes de Collodion. A secagem foi feita em um dessecador após a aplicação de Cyastat, um agente que diminui a tensão superficial da gota e evita a formação de cristais grandes que podem ocasionar auto-absorção na fonte.

A massa das fontes é determinada pela técnica do picnômetro [17], em uma balança SARTORIUS, modelo MC215 com incerteza da ordem de 20µg.

Para a padronização do <sup>201</sup>Tl foram preparadas fontes com massas que variavam de 10 a 40mg. A solução utilizada foi uma solução de <sup>201</sup>TlCl<sub>3</sub> (cloreto de tálio) fornecida pelo Centro de Radiofarmácia do IPEN.

Para a padronização do <sup>55</sup>Fe foram utilizadas duas soluções traçadoras, os radionuclídeos escolhidos foram o <sup>51</sup>Cr e <sup>54</sup>Mn.

A solução de 51Cr na forma de 51CrCl3 (cloreto crômico) foi fornecida pelo Centro de Radiofarmácia do IPEN e a solução de <sup>54</sup>Mn na forma de <sup>54</sup>MnCl<sub>2</sub> (cloreto manganoso) foi adquirida da empresa Isotopes Laboratories Ltd (USA).

Para padronização dos traçadores foram preparadas 12 fontes de  ${}^{51}Cr$  e 14 fontes de <sup>54</sup>Mn e duas ampolas seladas com 4,2 ml e 4,3 ml de <sup>51</sup>Cr e <sup>54</sup>Mn, respectivamente.

A solução do 55Fe foi fornecida pelo Laboratório Nacional de Metrologia das Radiações Ionizantes (LNMRI) do Rio de Janeiro, para uma comparação internacional patrocinada pelo BIPM. A partir das soluções traçadoras padronizadas foram preparadas duas soluções mistas de  ${}^{55}Fe+{}^{51}Cr$  e  ${}^{55}Fe+{}^{54}Mn$  na proporção de aproximadamente 1:1.

Para a padronização do  ${}^{55}$ Fe foram preparadas 15 fontes, 8 para o  ${}^{51}$ Cr e 7 para o 54Mn. A quantidade de cada radionuclídeo nas fontes mistas foi determinada pelas equações <sup>[29]</sup>18 e 19:

$$
m_{\beta p} = \frac{m_{\beta p}}{m_{\beta p} + m_{str}} m_f \qquad (18)
$$

$$
m_{tr} = \frac{m_{str}}{m_{sg} + m_{str}} m_f \tag{19}
$$

onde:

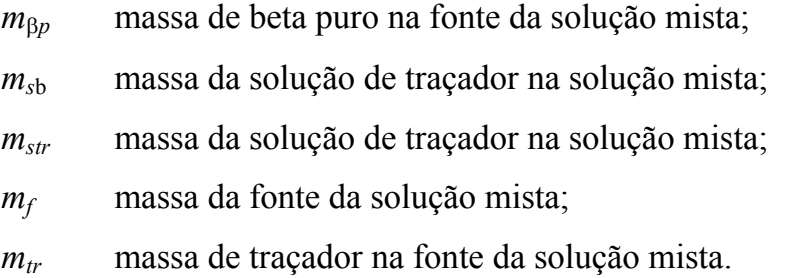

Na padronização do <sup>201</sup>Tl pelo uso de absorvedores externos foram aplicados sobre e sob as fontes filmes do Collodion metalizados com espessura de  $20 \mu$ g cm<sup>-2</sup>. Na figura 13 é mostrado como são colocados estes absorvedores.

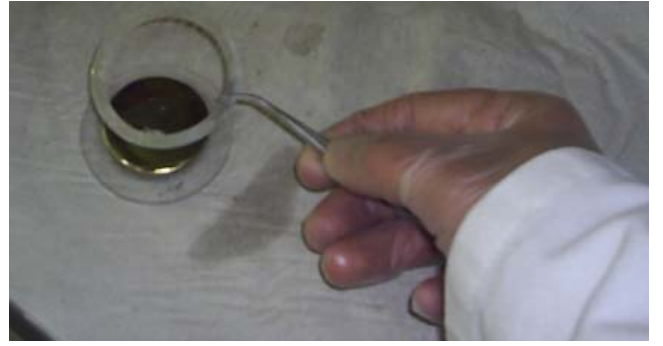

**Figura 13.** Foto da colocação de um absorvedor de Collodion sobre uma fonte de <sup>201</sup>Tl.

Na padronização do <sup>55</sup>Fe foram utilizados filmes de alumínio com espessura de 150  $\mu$ g cm<sup>-2</sup> de modo a eliminar os elétrons Auger e raios- $x_L$ , sendo detectados apenas os raios- $x_K$  com energia da ordem de 6 keV. Tanto os substratos das fontes radioativas como os absorvedores de Collodion e alumínio foram confeccionados no LMN.

## **3.2 Padronização do radionuclídeo 201Tl**

O <sup>201</sup>Tl é produzido em ciclotron pela reação <sup>203</sup>Tl(p,3n)<sup>201</sup>Pb  $\rightarrow$  <sup>201</sup>Tl e decai com uma meia-vida de  $3,04d$ <sup>[30]</sup>, por captura eletrônica populando os níveis excitados do 201Hg, que emite gamas no intervalo de 1,6 keV a 167,4 keV, sendo este último o mais intenso, com 10% de probabilidade <sup>[30]</sup> de emissão por decaimento (figura 14).

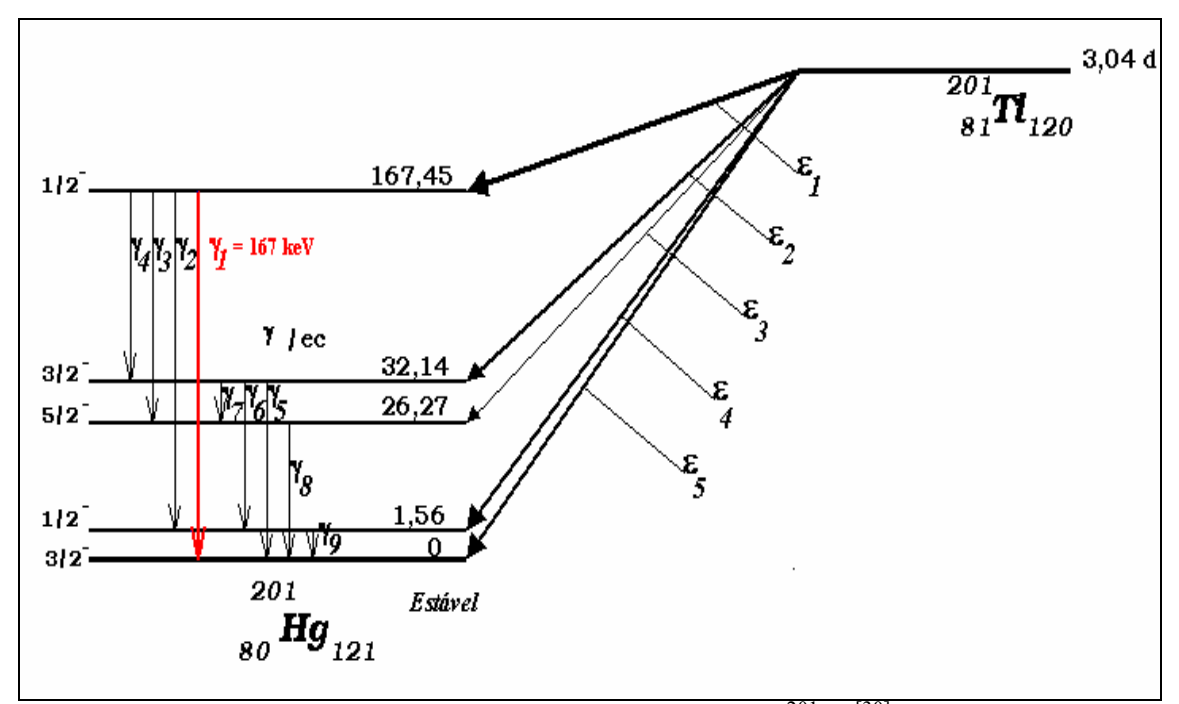

**Figura 14.** Esquema de decaimento do <sup>201</sup>Tl <sup>[30]</sup>.

Na tabela 1 são listados os processos de desintegração, as energias e as intensidades dos ramos de captura eletrônica e radiação gama.

| Processo de desintegração | Energia (keV) | Intensidade (%) |
|---------------------------|---------------|-----------------|
| $\varepsilon_1$           | 316(15)       | 40,9(9)         |
| $\varepsilon_2$           | 451 (15)      | 13,0(5)         |
| $\varepsilon_3$           | 457 (15)      | 0,23            |
| $\varepsilon_4$           | 482(15)       | 25(22)          |
| $\varepsilon_5$           | 483 (15)      | 21(21)          |
| $\gamma_1$                | 167,45(3)     | 10,1(1)         |
| $\gamma_2$                | 165,88(3)     | 0,147(2)        |
| $\gamma_3$                | 141, 18(4)    | < 0,008         |
| $\gamma_4$                | 135,312 (34)  | 2,604(22)       |
| $\gamma_5$                | 32,138(16)    | 0,263(5)        |
| $\gamma_6$                | 30,573(17)    | 0,258(5)        |
| $\gamma_7$                | 5,869(26)     | 0,5             |
| $\gamma_8$                | 26,269(7)     | 0,082(9)        |
| $\gamma_9$                | 1,565(6)      | 0,00081(47)     |

Tabela 1. Energias e Intensidades dos processos de desintegração do <sup>201</sup>Tl<sup>[30]</sup>.

Para a padronização do <sup>201</sup>Tl no sistema  $4\pi (PC)$ -NaI(Tl) pelo método das coincidências, foi selecionado um intervalo de energia de 115 a 200 keV compreendendo os picos de absorção total dos gamas de 135 keV e 167 keV. A padronização foi realizada a partir das medidas dos raios-x e elétrons Auger provenientes do processo de captura eletrônica no 4π(PC) e das medidas da radiação gama selecionada no cintilador NaI(Tl).

A variação da eficiência foi feita por meio do uso de absorvedores externos de Collodion e por discriminação eletrônica. Os dados obtidos no multicanal foram analisados com o auxílio do programa CONTAC  $^{[24]}$  que fornece a atividade da amostra em estudo.

# **3.3 Padronização do 51Cr e 54Mn**

O 51Cr decai com meia-vida de 27,703 dias pelo processo de captura eletrônica para o  $51\text{V}$   $[30]$ , seu esquema de decaimento é apresentado na figura 15 e seus processos de desintegração, energias e intensidades são listados na tabela 2.

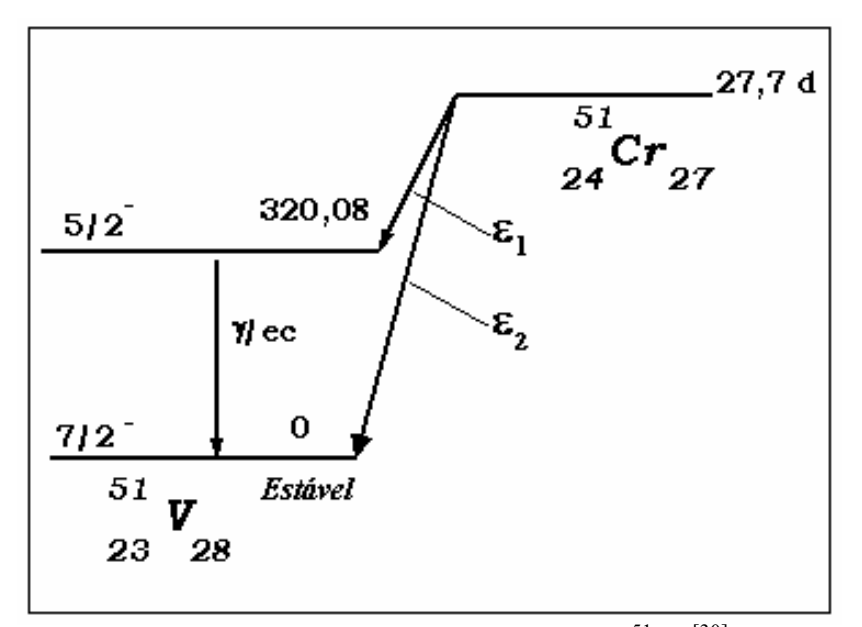

Figura 15. Esquema de decaimento do <sup>51</sup>Cr <sup>[30]</sup>.

| Processo de desintegração | Energia (keV) | Intensidade $(\% )$ |
|---------------------------|---------------|---------------------|
| Č1                        | 432,65 (24)   | 9,89(5)             |
| ε,                        | 752,73 (24)   | 90,11(5)            |
|                           | 320,0835(4)   | 9,89(5)             |

Tabela 2. Energias e Intensidades dos processos de desintegração do <sup>51</sup>Cr<sup>[30]</sup>.

O 54Mn decai com meia-vida de 312,13 dias pelo processo de captura eletrônica para o  ${}^{54}Cr$ <sup>[30]</sup>, seu esquema de decaimento é apresentado na figura 16 e seus processos de desintegração, energias e intensidades são listados na tabela 3.

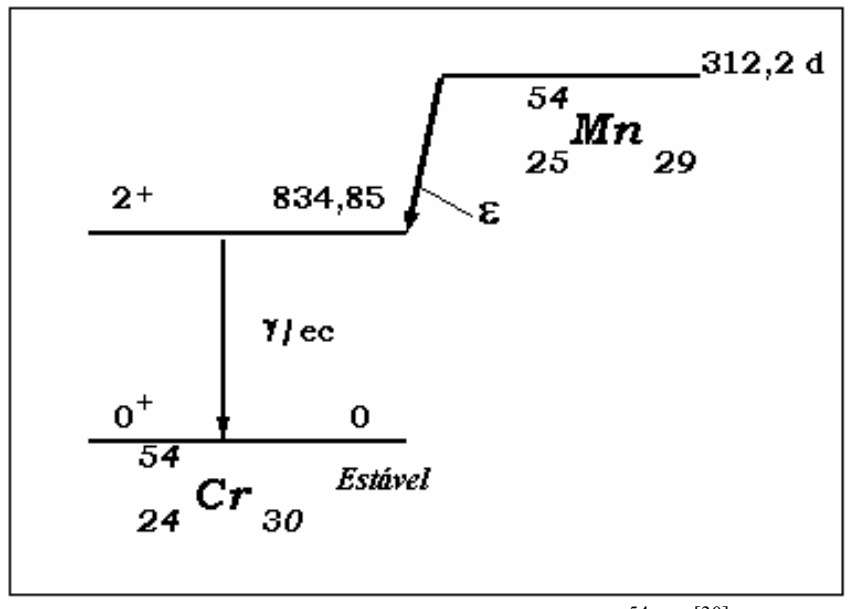

Figura 16. Esquema de decaimento do <sup>54</sup>Mn<sup>[30]</sup>.

Tabela 3. Energias e Intensidades dos processos de desintegração do <sup>54</sup>Mn<sup>[30]</sup>.

| Processo de desintegração | Energia (keV) | Intensidade $(\% )$ |
|---------------------------|---------------|---------------------|
|                           | 542,3 (10)    | 99,9997 (3)         |
|                           | 834,845 (5)   | 99,9997(3)          |

Os traçadores foram padronizados pelo método de coincidência 4π(X,Α)-γ, variando a eficiência por meio de absorvedores, de modo similar ao procedimento aplicado ao 201Tl. As atividades foram obtidas selecionando um intervalo de energia dos picos de absorção total correspondente aos raios γ de 320 keV e de 834 keV, para o  ${}^{51}Cr$  e para o  ${}^{54}Mn$ , respectivamente.

## **3.4 Padronização do 55Fe**

O 55Fe decai com meia-vida de 1101,1 dias pelo processo de captura eletrônica para o estado fundamental do  $55$ Mn  $[30]$  (figura 17), emitindo raios-x com energias próximas de 6 keV. Esta característica faz do  ${}^{55}$ Fe um apropriado radionuclídeo padrão para espectrômetros de raios-x.

Na tabela 4 é listada a energia e a intensidade do processo de desintegração por captura eletrônica do <sup>55</sup>Fe.

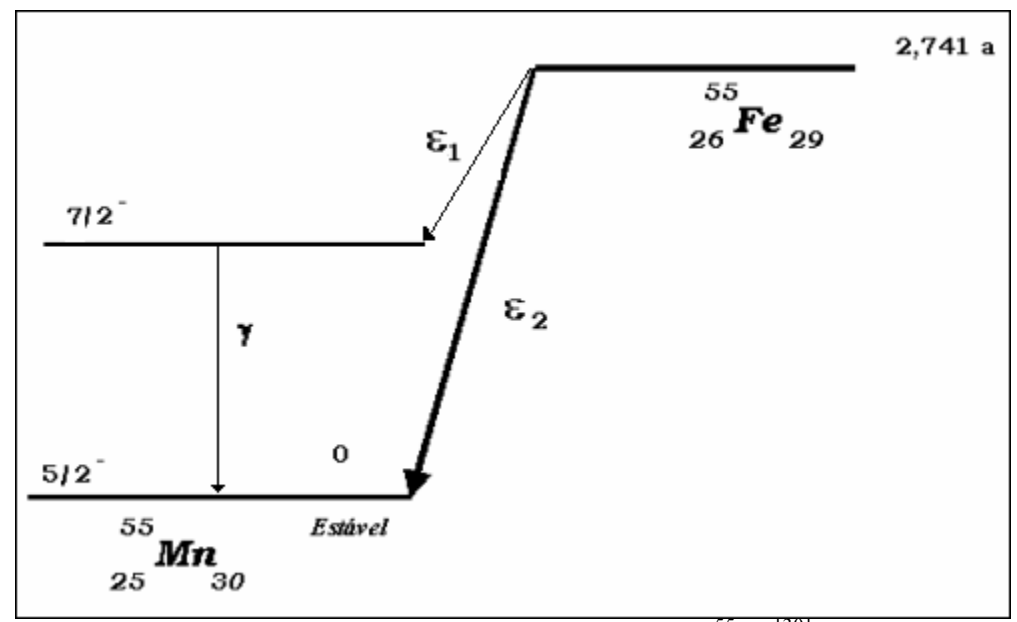

**Figura 17.** Esquema de decaimento do <sup>55</sup>Fe <sup>[30]</sup>.

**Tabela 4.** Energia e Intensidade dos processos de desintegração por captura eletrônica  $\rm do$  <sup>55</sup>Fe.

| Processo de desintegração | Energia (keV) | Intensidade $(\% )$ |
|---------------------------|---------------|---------------------|
| Շ1                        | 105,43(10)    | 0,00000013(1)       |
| ଧ                         | 231,38(10)    | 100                 |
|                           | 125,949(10)   | 0,00000013(1)       |

Como o 55Fe não possui transição gama significativa para utilização do método de coincidências X-γ, é necessário o uso de elementos radioativos traçadores. No presente trabalho foram escolhidos dois radionuclídeos traçadores o 51Cr e o 54Mn, que decaem pelo processo de captura eletrônica seguidos de emissões γ, descritos acima.

A padronização do <sup>55</sup>Fe foi realizada a partir das medidas dos raios- $x_k$ provenientes dos processos de captura eletrônica no 4π(PC) e das medidas da radiação gama dos traçadores no cintilador NaI(Tl).

Normalmente, quando o método do traçador é aplicado, a técnica de extrapolação linear é usada e a taxa de desintegração é obtida quando o parâmetro de ineficiência é extrapolado a zero, todavia, para este caso em particular, devido à diferente variação da absorção e do coeficiente de atenuação de raio-x dos radionuclídeos, esta extrapolação não foi possível.

Para resolver este problema, foram feitas medidas usando um e dois absorvedores de alumínio com aproximadamente 150  $\mu$ g cm<sup>-2</sup> de densidade superficial, que é espessa o bastante para absorver todos os elétrons Auger e os raios- $x_L$ .

A atenuação do raio-x do <sup>55</sup>Fe no alumínio é diferente da atenuação dos raios-x dos traçadores, portanto as eficiências obtidas com uma e duas camadas de alumínio para os traçadores,  ${}^{51}Cr$  e  ${}^{54}Mn$ , também são diferentes da eficiência do  $^{55}$ Fe para estas camadas de alumínio. Para determinar as eficiências do  $^{55}$ Fe, assumiu-se que a eficiências de cada nuclídeo são linearmente dependentes do número atômico (Z)  $^{[31]}$ , como descrito no item 1.5.2.

Esta relação pode ser expressa por:

$$
\varepsilon_{(Z=25)} - \varepsilon_{(Z=24)} = \varepsilon_{(Z=24)} - \varepsilon_{(Z=23)} \qquad (20)
$$

ou ainda:

$$
\varepsilon_{(Z=25)} = 2\varepsilon_{(Z=24)} - \varepsilon_{(Z=23)} \qquad (21)
$$

Utilizando as equações 20 e 21 foram determinadas as eficiências do  ${}^{55}Fe$ para 1 e 2 absorvedores de alumínios e calculado o fator de correção *f*ε (eqs. 13 e 14).

Usando estas atividades corrigidas para 1 e 2 absorvedores, a atividade extrapolada para zero absorvedor, fornecida pelo traçador, foi obtida por meio da razão:

$$
\left(\frac{N_{0Fe}^{2}(1)}{N_{0Fe}(2)}\right)_{i} = N_{0Fe}(0)
$$
 (22)

com:  $i = {}^{51}Cr$ ,  ${}^{54}Mn$ ; onde, usando a Equação 10,:

 $N_{0Fe}(1)$  corresponde a atividade do <sup>55</sup>Fe para 1 absorvedor de alumínio, para o fator de correção *f*ε*(1)i.*

 $N_{0Fe}(2)$  corresponde a atividade do <sup>55</sup>Fe para 2 absorvedores de alumínio, para o fator de correção *f*ε *(2)i.;* 

 $N_{0Fe}(0)$  corresponde à atividade do <sup>55</sup>Fe extrapolada para zero absorvedores.

### **4 RESULTADOS**

Serão apresentados a seguir os resultados obtidos na padronização dos radionuclídeos  $^{201}$ Tl e  $^{55}$ Fe. O tratamento das incertezas foi feito utilizando-se os métodos de análise que consideram as covariâncias, que permite, não só, considerar as incertezas, como também suas correlações [32,33].

# **4.1 Determinação da atividade específica do 201Tl**

A padronização do <sup>201</sup>Tl foi feita utilizando o método de coincidências 4πβγ, variando a eficiência por dois métodos distintos: colocação de absorvedores externos e discriminação eletrônica. As eficiências foram variadas num intervalo de 12% a 50% para as medidas com absorvedores e de 7% a 50% para as medidas com discriminação eletrônica.

#### **4.1.1 Variação da eficiência por absorvedores externos**

Os dados obtidos para medidas com absorvedores externos e as incertezas com suas correlações são apresentados na tabela 5. Nas figuras 18 é mostrada a curva de ajuste obtida variando a eficiência com absorvedores externos. Os pontos correspondem aos valores obtidos experimentalmente e a linha corresponde à curva ajustada.

|                                                                                    | <b>Medida</b> $(1-N_c/N_s)/(N_c/N_s)$ | $N_{(X/A)}N_{\gamma}/N_c$ $\sigma$ contagensEC $\sigma$ eficiência $\sigma$ massa $\sigma$ decaimento |      |      |     |      |  |
|------------------------------------------------------------------------------------|---------------------------------------|----------------------------------------------------------------------------------------------------|------|------|-----|------|--|
| (MBq/g)                                                                            |                                       |                                                                                                    |      |      |     |      |  |
| $\mathbf{1}$                                                                       | 1,231                                 | 1,530                                                                                                 | 0,06 | 0,46 | 0,1 | 0,23 |  |
| $\overline{2}$                                                                     | 1,493                                 | 1,618                                                                                                 | 0,06 | 0,51 | 0,1 | 0,09 |  |
| 3                                                                                  | 1,714                                 | 1,688                                                                                                 | 0,06 | 0,54 | 0,1 | 0,09 |  |
| $\overline{4}$                                                                     | 1,961                                 | 1,785                                                                                                 | 0,06 | 0,57 | 0,1 | 0,09 |  |
| 5                                                                                  | 2,379                                 | 1,916                                                                                                 | 0,06 | 0,62 | 0,1 | 0,09 |  |
| 6                                                                                  | 2,681                                 | 1,990                                                                                                 | 0,07 | 0,66 | 0,1 | 0,09 |  |
| 7                                                                                  | 3,135                                 | 2,170                                                                                                 | 0,07 | 0,70 | 0,1 | 0,09 |  |
| 8                                                                                  | 3,323                                 | 2,228                                                                                                 | 0,07 | 0,72 | 0,1 | 0,09 |  |
| 9                                                                                  | 3,473                                 | 2,243                                                                                                 | 0,05 | 0,57 | 0,1 | 0,09 |  |
| 10                                                                                 | 3,534                                 | 2,300                                                                                                 | 0,07 | 0,74 | 0,1 | 0,06 |  |
| 11                                                                                 | 3,552                                 | 2,271                                                                                                 | 0,05 | 0,57 | 0,1 | 0,09 |  |
| 12                                                                                 | 3,748                                 | 2,403                                                                                                 | 0,09 | 1,02 | 0,1 | 0,06 |  |
| 13                                                                                 | 3,833                                 | 2,346                                                                                                 | 0,05 | 0,58 | 0,1 | 0,13 |  |
| 14                                                                                 | 3,851                                 | 2,410                                                                                                 | 0,09 | 1,04 | 0,1 | 0,06 |  |
| 15                                                                                 | 3,885                                 | 2,351                                                                                                 | 0,05 | 0,50 | 0,1 | 0,13 |  |
| 16                                                                                 | 4,180                                 | 2,519                                                                                                 | 0,10 | 1,08 | 0,1 | 0,13 |  |
| 17                                                                                 | 4,390                                 | 2,460                                                                                                 | 0,05 | 0,51 | 0,1 | 0,13 |  |
| 18                                                                                 | 4,428                                 | 2,582                                                                                                 | 0,10 | 1,10 | 0,1 | 0,13 |  |
| 19                                                                                 | 4,856                                 | 2,745                                                                                                 | 0,10 | 1,13 | 0,1 | 0,13 |  |
| 20                                                                                 | 5,204                                 | 2,822                                                                                                 | 0,10 | 1,18 | 0,1 | 0,13 |  |
| 21                                                                                 | 5,444                                 | 2,920                                                                                                 | 0,10 | 1,20 | 0,1 | 0,14 |  |
| 22                                                                                 | 5,716                                 | 2,963                                                                                                 | 0,07 | 0,89 | 0,1 | 0,14 |  |
| 23                                                                                 | 5,758                                 | 3,007                                                                                                 | 0,07 | 0,88 | 0,1 | 0,15 |  |
| 24                                                                                 | 5,801                                 | 2,959                                                                                                 | 0,08 | 0,99 | 0,1 | 0,15 |  |
| 25                                                                                 | 5,979                                 | 3,012                                                                                                 | 0,08 | 1,01 | 0,1 | 0,15 |  |
| 26                                                                                 | 6,065                                 | 3,022                                                                                                 | 0,08 | 1,04 | 0,1 | 0,15 |  |
| 27                                                                                 | 6,205                                 | 3,054                                                                                                 | 0,08 | 1,05 | 0,1 | 0,15 |  |
| Correlação*<br>$\boldsymbol{0}$<br>$\mathbf 1$<br>$\boldsymbol{0}$<br>$\mathbf{1}$ |                                       |                                                                                                    |      |      |     |      |  |

Tabela 5. Dados obtidos variando a eficiência com absorvedores externos para o <sup>201</sup>Tl. As incertezas são dadas em (%) com suas respectivas correlações.

|    | <b>Medida</b> $(1-N_c/N_s)/(N_c/N_s)$ | $N_{(X/A)}N_{\gamma}/N_c$ | $\sigma_{\text{contagensEC}}$ $\sigma_{\text{eficiência}}$ $\sigma_{\text{massa}}$ $\sigma_{\text{decaimento}}$ |                |     |      |
|----|---------------------------------------|---------------------------|----------------------------------------------------------------------------------------------------|----------------|-----|------|
|    |                                       | (MBq/g)                   |                                                                                                    |                |     |      |
| 26 | 6,519                                 | 3,162                     | 0,08                                                                                                    | 1,07           | 0,1 | 0,15 |
| 29 | 6,520                                 | 3,162                     | 0,08                                                                                                    | 1,07           | 0,1 | 0,15 |
| 30 | 7,392                                 | 3,445                     | 0,09                                                                                                    | 1,23           | 0,1 | 0,16 |
| 31 | 7,134                                 | 3,361                     | 0,09                                                                                                    | 1,22           | 0,1 | 0,16 |
| 32 | 7,172                                 | 3,359                     | 0,09                                                                                                    | 1,23           | 0,1 | 0,16 |
| 33 | 7,352                                 | 3,420                     | 0,09                                                                                                    | 1,24           | 0,1 | 0,16 |
| 34 | 7,545                                 | 3,457                     | 0,09                                                                                                    | 1,26           | 0,1 | 0,16 |
|    | Correlação*                           |                           | $\theta$                                                                                                    | $\overline{0}$ |     |      |

Tabela 5. Dados obtidos variando a eficiência com absorvedores externos para o <sup>201</sup>Tl. As incertezas são dadas em (%) com suas respectivas correlações.

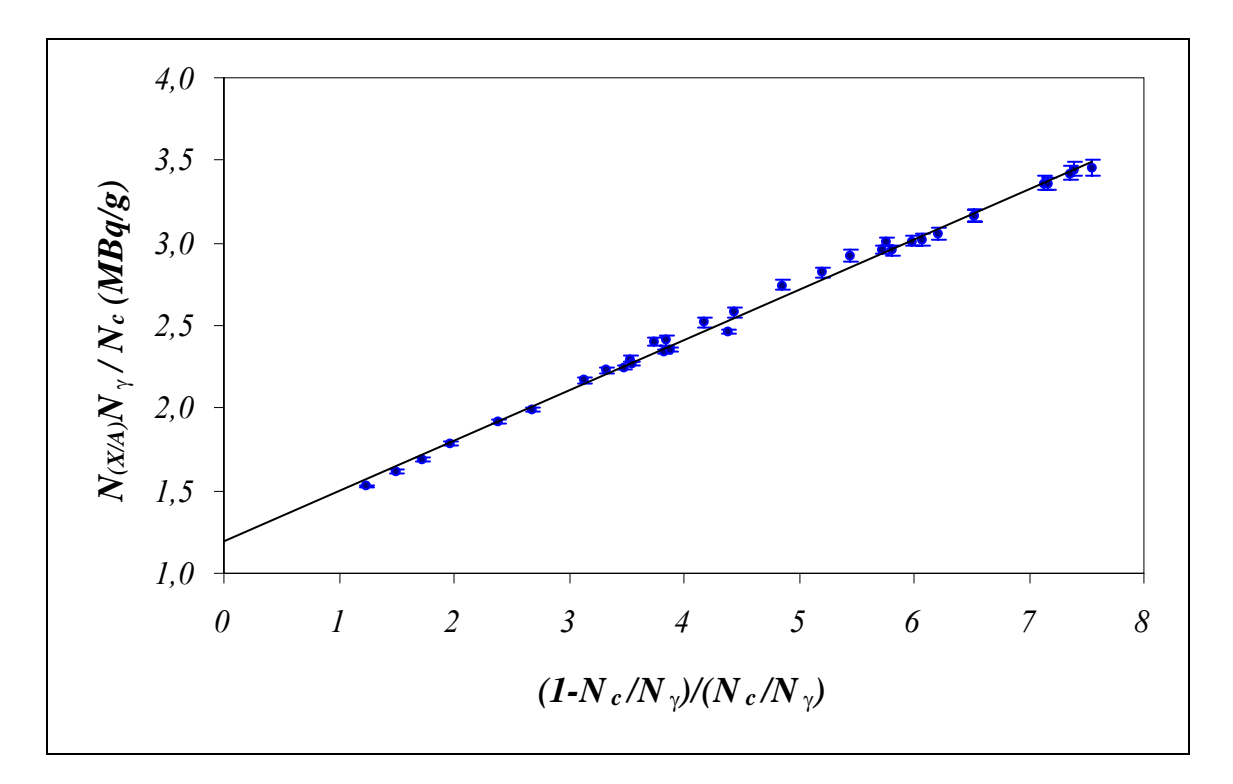

**Figura 18.** Curva extrapolação da eficiência obtida por meio de absorvedores externos para o  $^{201}$ Tl.

### **4.1.2 Variação da eficiência por discriminação eletrônica**

Os dados obtidos por meio das medidas com discriminação eletrônica e as incertezas com suas correlações são apresentados na tabela 6.

|                | <b>Medida</b> $(1-N_c/N_{\gamma})/(N_c/N_{\gamma})$ | $N_{(X/A)}N_{\gamma}/N_c$ | $\sigma_{\text{contagensEC}}$ $\sigma_{\text{eficiência}}$ $\sigma_{\text{massa}}$ $\sigma_{\text{decaimento}}$ |                  |              |              |
|----------------|-----------------------------------------------------|---------------------------|----------------------------------------------------------------------------------------------------|------------------|--------------|--------------|
|                |                                                     | (MBq/g)                   |                                                                                                    |                  |              |              |
| $\mathbf{1}$   | 1,019                                               | 1,525                     | 0,07                                                                                                    | 0,60             | 0,1          | 0,23         |
| $\overline{2}$ | 1,105                                               | 1,541                     | 0,09                                                                                                    | 0,72             | 0,1          | 0,23         |
| $\overline{3}$ | 1,384                                               | 1,639                     | 0,10                                                                                                    | 0,86             | 0,1          | 0,24         |
| $\overline{4}$ | 1,685                                               | 1,742                     | 0,11                                                                                                    | 0,93             | 0,1          | 0,24         |
| 5              | 1,986                                               | 1,871                     | 0,12                                                                                                    | 1,07             | 0,1          | 0,25         |
| 6              | 2,475                                               | 2,044                     | 0,12                                                                                                    | 1,17             | 0,1          | 0,25         |
| 7              | 4,169                                               | 2,466                     | 0,07                                                                                                    | 0,77             | 0,1          | 0,09         |
| 8              | 4,540                                               | 2,547                     | 0,07                                                                                                    | 0,80             | 0,1          | 0,09         |
| 9              | 5,648                                               | 2,848                     | 0,07                                                                                                    | 0,88             | 0,1          | 0,09         |
| 10             | 6,269                                               | 2,971                     | 0,07                                                                                                    | 0,92             | 0,1          | 0,09         |
| 11             | 7,833                                               | 3,315                     | 0,08                                                                                                    | 1,02             | 0,1          | 0,09         |
| 12             | 9,705                                               | 3,662                     | 0,05                                                                                                    | 0,70             | 0,1          | 0,06         |
| 13             | 10,285                                              | 3,774                     | 0,05                                                                                                    | 0,73             | 0,1          | 0,06         |
| 14             | 10,810                                              | 3,816                     | 0,05                                                                                                    | 0,71             | 0,1          | 0,06         |
| 15             | 11,147                                              | 3,864                     | 0,05                                                                                                    | 0,64             | 0,1          | 0,06         |
| 16             | 11,995                                              | 3,997                     | 0,05                                                                                                    | 0,63             | 0,1          | 0,06         |
| 17             | 13,320                                              | 4,103                     | 0,04                                                                                                    | 0,55             | 0,1          | 0,06         |
|                | Correlação*                                         |                           | $\boldsymbol{0}$                                                                                                | $\boldsymbol{0}$ | $\mathbf{1}$ | $\mathbf{1}$ |

**Tabela 6.** Dados obtidos variando a eficiência com discriminação eletrônica para a fonte de  $^{201}$ Tl. As incertezas são dadas em  $(\%)$  com suas respectivas correlações.

Na figuras 19 é mostrada a curva de ajuste obtida variando a eficiência com discriminação eletrônica. Os pontos correspondem aos valores obtidos experimentalmente e a linha corresponde à curva ajustada.

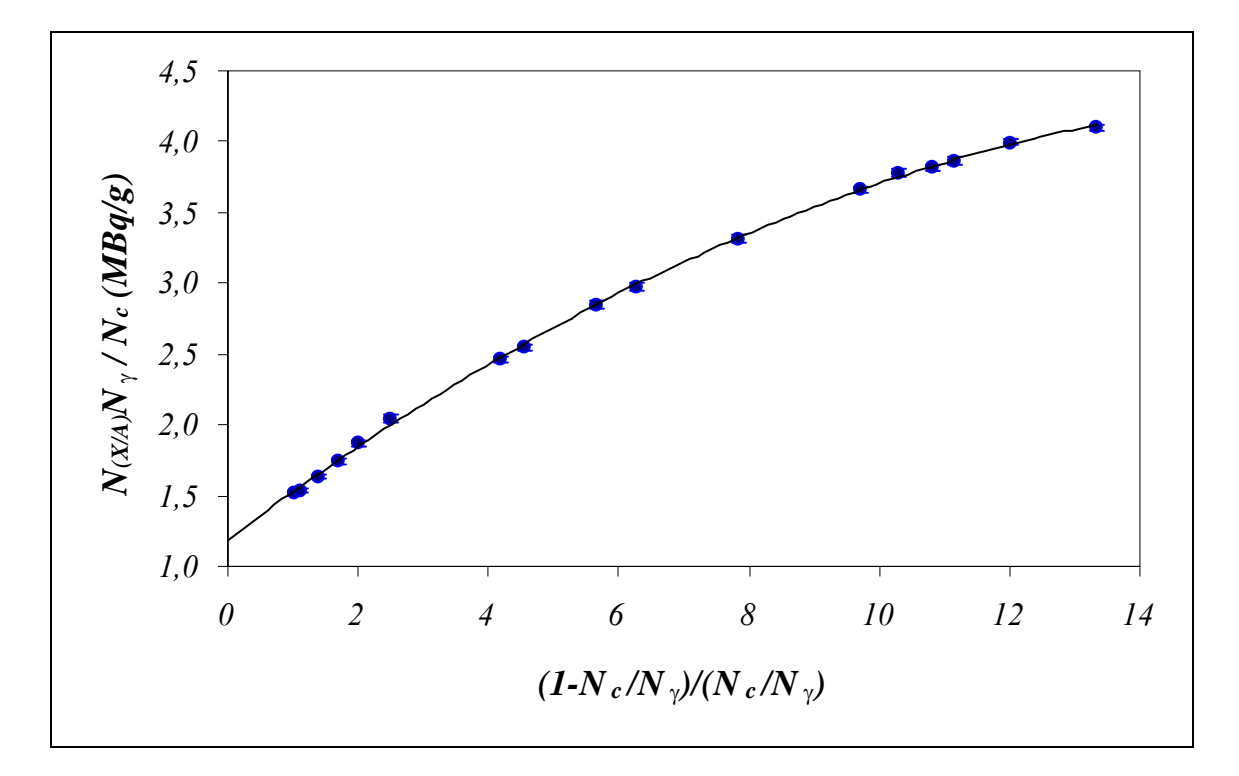

**Figura 19.** Curva extrapolação da eficiência obtida por meio de discriminação eletrônica para o  $^{201}$ Tl.

# **4.2 Análise estatística dos resultados obtidos para o 201Tl.**

A partir das curvas obtidas, verificou-se a necessidade da comprovação do grau do polinômio a ser adotado, para isto foi utilizado o teste estatístico  $F^{[34]}$  que possibilita a escolha do polinômio que melhor descreve os resultados. O formalismo deste teste é apresentado na tabela 7.

| <b>Fonte</b> de<br>variação     | Soma de<br>quadrados | Graus de<br>liberdade* | Quadrado médio | F                               |
|---------------------------------|----------------------|------------------------|----------------|---------------------------------|
| Polinômio de<br>$grau$ <i>m</i> | $SQL_{(m)}$          | $\boldsymbol{m}$       | $S_M^2$        | $F_{tab}$                       |
| <b>Melhoria</b>                 | <b>SQM</b>           |                        |                |                                 |
| Polinômio de<br>grau $m+1$      | $SQL_{(m+1)}$        | $m+1$                  | $S_R^2$        | $F_{exp} = \frac{S_M^2}{S_R^2}$ |
| <b>Resíduo</b>                  | <b>SQR</b>           | $n-m-2$                |                |                                 |
| <b>Total</b>                    | $\sum (y_i - y)^2$   | $n-1$                  |                |                                 |

**Tabela 7.** Formalismo utilizado para escolha do polinômio.

\* *m* = grau do polinômio; *n* = nº pontos para o ajuste

*Ftab* é o valor de *F* tabelado e *Fexp* é o valor de *F* calculado. As fontes de variação são SQL, SQM e SQR, fonte de variação devido à regressão, melhoria e variação residual, respectivamente, equacionadas por:

 $SQL = b^2 \sum (x_i - \overline{x})^2$  (23)

$$
SQM = SQL_{(m+1)} - SQL_{(m)} \qquad (24)
$$

$$
SQR = \sum (y_i - \overline{y})^2 - SQL_{(m+1)}
$$
 (25)

$$
b^{2} = \frac{\left(\sum xy - \frac{\sum x \sum y}{n}\right)^{2}}{\left(\sum (x - \overline{x})^{2}\right)^{2}}
$$
 (26)

onde:

$$
S_M^2 = SQM \qquad (27)
$$

$$
S_R^2 = \frac{SQR}{n - m - 2}
$$
 (28)

e:  $x_i$  dados experimentais de *x* (com  $i = 1$  a *n*)  $\bar{x}$  valor médio de  $x_i$ *y<sub>i</sub>* dados experimentais de *y* (com  $i = 1$  a *n*) *y* valor médio de *yi*

A análise de variância é concluída calculando-se

$$
F_{\rm exp} = \frac{S_{\rm M}^2}{S_{\rm R}^2} \qquad (29)
$$

Hipóteses:

H<sub>0</sub>→não há melhoria (o polinômio é de 1<sup>°</sup> grau) H1→há melhoria (o polinômio é de 2º grau)

Se:  $F_{exp}$  >  $F_{tab(1, n-2)}$  rejeitamos H<sub>0</sub>.

Caso a  $F_{exp}$  seja da mesma ordem de grandeza que  $F_{tab}$ , esta melhoria é só aparente, ou seja, ambos os ajustes adaptam-se bem aos pontos experimentais, logo deve-se optar pelo ajuste cujo polinômio é o mais simples.

São apresentadas abaixo as tabelas para escolha do polonômio para os dois métodos utilizados: absorvedores externos (tabela 8) e discriminação eletrônica (tabela 9):

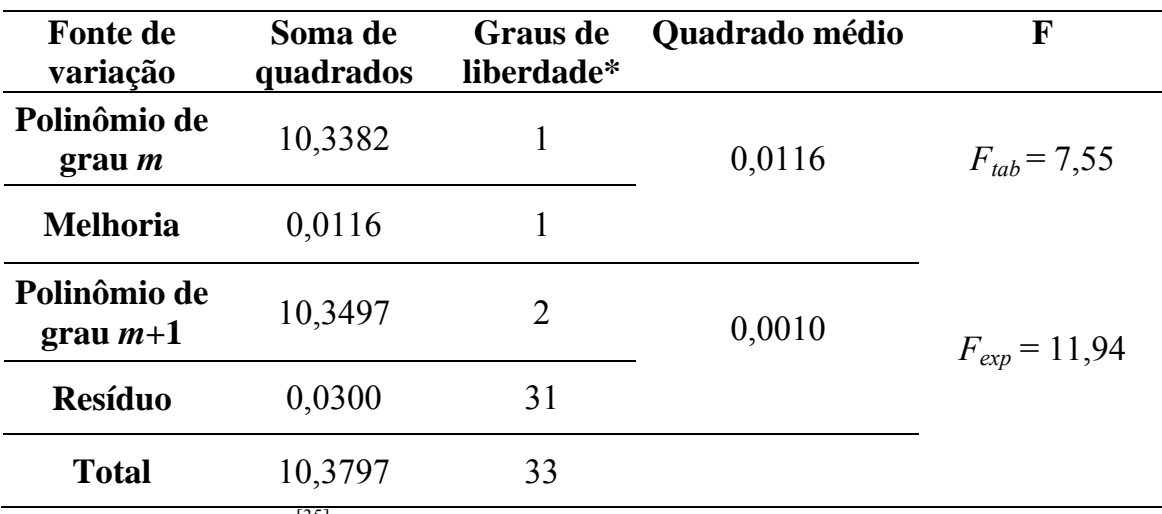

**Tabela 8.** Valores de F para medidas com absorvedores externos.

\* Valor de F Tabelado [35] para um nível de significância de 99%

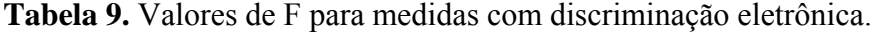

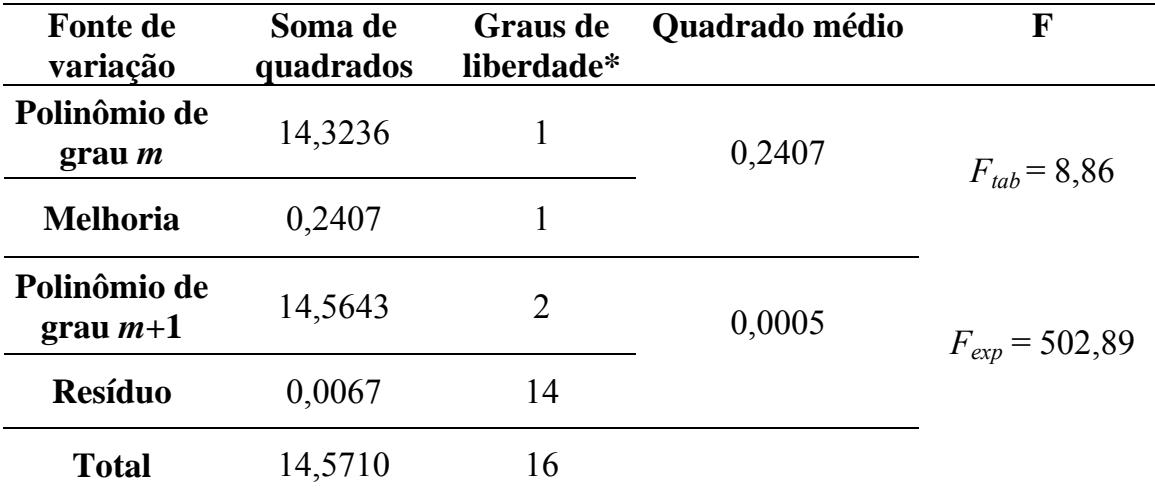

\* Valor de F Tabelado [35] para um nível de significância de 99%

Na tabela 10 são comparados os valores calculados para verificação da melhoria.

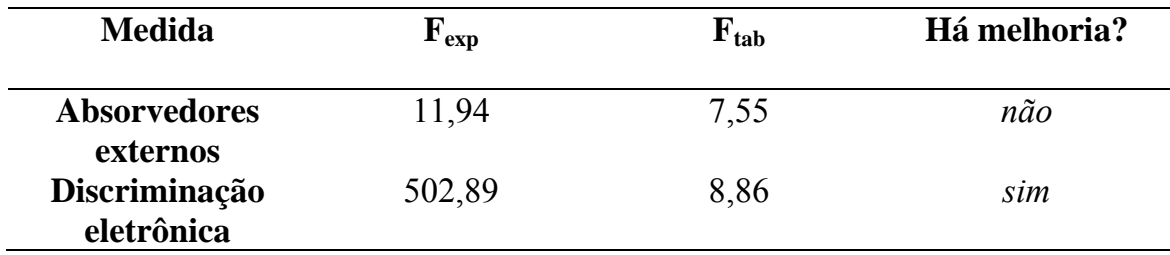

**Tabela 10.** Tabela de valores determinados pelo teste F.

Como para as medidas com absorvedores externos  $F_{exp}$  é da mesma ordem de grandeza que  $F_{tab}$ , esta melhoria é só aparente, devendo-se optar pelo ajuste cujo polinômio é o mais simples, desse modo podemos afirmar estatisticamente que o melhor ajuste é um polinômio de 1º grau. No caso das medidas com discriminação eletrônica, *Fexp* é muito maior que *Ftab*,aceitando-se o polinômio de 2º grau.

Na tabela 11 são apresentados os resultados obtidos da taxa de desintegração do 201Tl para absorvedores externos e discriminação eletrônica, juntamente com seus parâmetros de ajuste.

**Tabela 11.** Resultados obtidos da taxa de desintegração considerando um ajuste de 1ºgrau para medidas com absorvedores externos e um ajuste de 2º grau para medidas com discriminação eletrônica.

| Variação da eficiência   | <b>Parâmetros</b>                  | Atividade $(MBq/g)$ |
|--------------------------|------------------------------------|---------------------|
| Absorvedores externos    | $b = 0,3114(19)$                   | 1,159(6)            |
| Discriminação eletrônica | $b = 0,351(5)$<br>$c = -0,0098(4)$ | 1,176(11)           |

Na figura 20 são comparadas as curvas de ajuste obtidas. Em vermelho um ajuste de 1º grau para medidas com absorvedores externos e em azul um ajuste de 2º grua para as medidas com discriminação eletrônica.

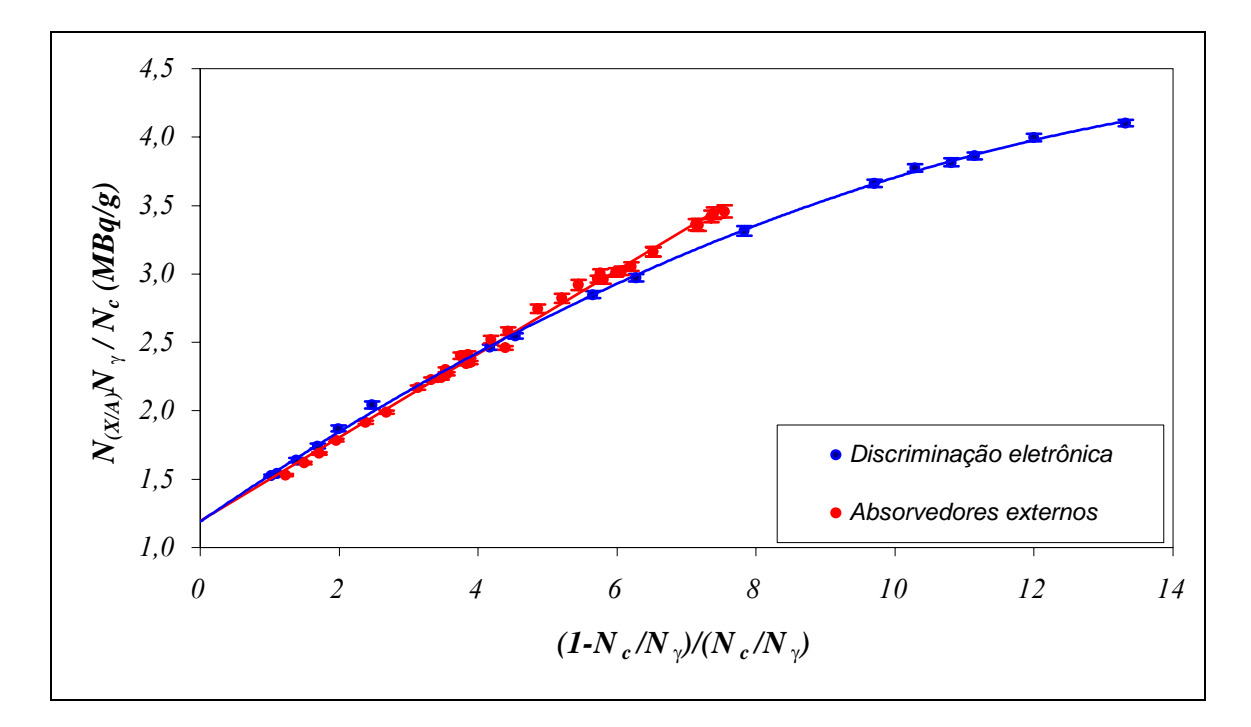

**Figura 20.** Comparação das curvas de ajuste do <sup>201</sup>Tl para medidas com absorvedores externos e discriminação eletrônica.

Pode-se observar que para eficiências acima de 15% (ineficiência até 6) os pontos experimentais são concordantes nos dois métodos utilizados, tendendo a um mesmo ajuste, porém para eficiências menores que 15% as curvas mostram comportamentos diferentes. Nos dados obtidos com absorvedores externos o ajuste observado é de 1º grau e com discriminação eletrônica de 2º grau.

### **4.3 Determinação da atividade específica do 55Fe**

#### **4.3.1 Atividade dos traçadores**

A atividade dos traçadores foram determinadas no sistema 4πβ−γ. Na tabela 12 são apresentados os valores obtidos para as medidas com o 51Cr variando a eficiência por meio de absorvedores externos.

|                  | Medida $(I - N_c/N_p)/(N_c/N_p) N_{(X/A)}N_p/N_c$ $\sigma_{\text{contagensEC}}$ $\sigma_{\text{efficiência}}$ $\sigma_{\text{massa}}$ |         |                  |                  |              | $\sigma_{\text{decaimento}}$ |
|------------------|----------------------------------------------------------------------------------------------------|---------|------------------|------------------|--------------|------------------------------|
|                  |                                                                                                    | (kBq/g) |                  |                  |              |                              |
| $\mathbf{1}$     | 1,600                                                                                                    | 508,64  | 0,03             | 0,29             | 0,10         | 0,01                         |
| $\overline{2}$   | 1,607                                                                                                    | 509,76  | 0,03             | 0,24             | 0,10         | 0,01                         |
| 3                | 1,642                                                                                                    | 509,57  | 0,03             | 0,26             | 0,10         | 0,01                         |
| 4                | 1,714                                                                                                    | 508,47  | 0,02             | 0,22             | 0,10         | 0,01                         |
| 5                | 1,793                                                                                                    | 509,18  | 0,02             | 0,24             | 0,10         | 0,01                         |
| 6                | 1,807                                                                                                    | 508,15  | 0,03             | 0,26             | 0,10         | 0,01                         |
| $\boldsymbol{7}$ | 1,894                                                                                                    | 510,75  | 0,03             | 0,28             | 0,10         | 0,01                         |
| $8\,$            | 1,910                                                                                                    | 510,53  | 0,03             | 0,29             | 0,10         | 0,01                         |
| 9                | 2,770                                                                                                    | 507,16  | 0,03             | 0,44             | 0,10         | 0,01                         |
| 10               | 3,584                                                                                                    | 512,28  | 0,04             | 0,57             | 0,10         | 0,01                         |
| 11               | 4,298                                                                                                    | 512,51  | 0,04             | 0,49             | 0,10         | 0,01                         |
| 12               | 4,329                                                                                                    | 510,59  | 0,05             | 0,63             | 0,10         | 0,01                         |
| 13               | 5,390                                                                                                    | 514,08  | 0,05             | 0,69             | 0,10         | 0,01                         |
| 14               | 5,463                                                                                                    | 512,88  | 0,04             | 0,57             | 0,10         | 0,01                         |
| 15               | 5,621                                                                                                    | 510,34  | 0,05             | 0,72             | 0,10         | 0,01                         |
| 16               | 5,728                                                                                                    | 511,41  | 0,04             | 0,57             | 0,10         | 0,01                         |
| 17               | 6,012                                                                                                    | 508,95  | 0,05             | 0,62             | 0,10         | 0,01                         |
| 18               | 6,130                                                                                                    | 506,09  | 0,07             | 0,88             | 0,10         | 0,01                         |
| 19               | 6,293                                                                                                    | 512,50  | 0,05             | 0,44             | 0,10         | 0,01                         |
| 20               | 6,416                                                                                                    | 509,91  | 0,05             | 0,63             | 0,10         | 0,01                         |
| 21               | 6,516                                                                                                    | 512,44  | 0,05             | 0,64             | 0,10         | 0,01                         |
| 22               | 7,158                                                                                                    | 510,01  | 0,05             | 0,46             | 0,10         | 0,01                         |
|                  | Correlação*                                                                                                    |         | $\boldsymbol{0}$ | $\boldsymbol{0}$ | $\mathbf{1}$ | $\mathbf{1}$                 |

Tabela 12. Valores de ineficiência e atividade obtidos para a fonte de <sup>51</sup>Cr juntamente com as incertezas consideradas (em %) e respectivas correlações.

 $*1=$  correlacionado;  $0 =$  não correlacionado

Na figura 21 é mostrada a curva obtida pela técnica da extrapolação linear da eficiência para as medidas de 51Cr.

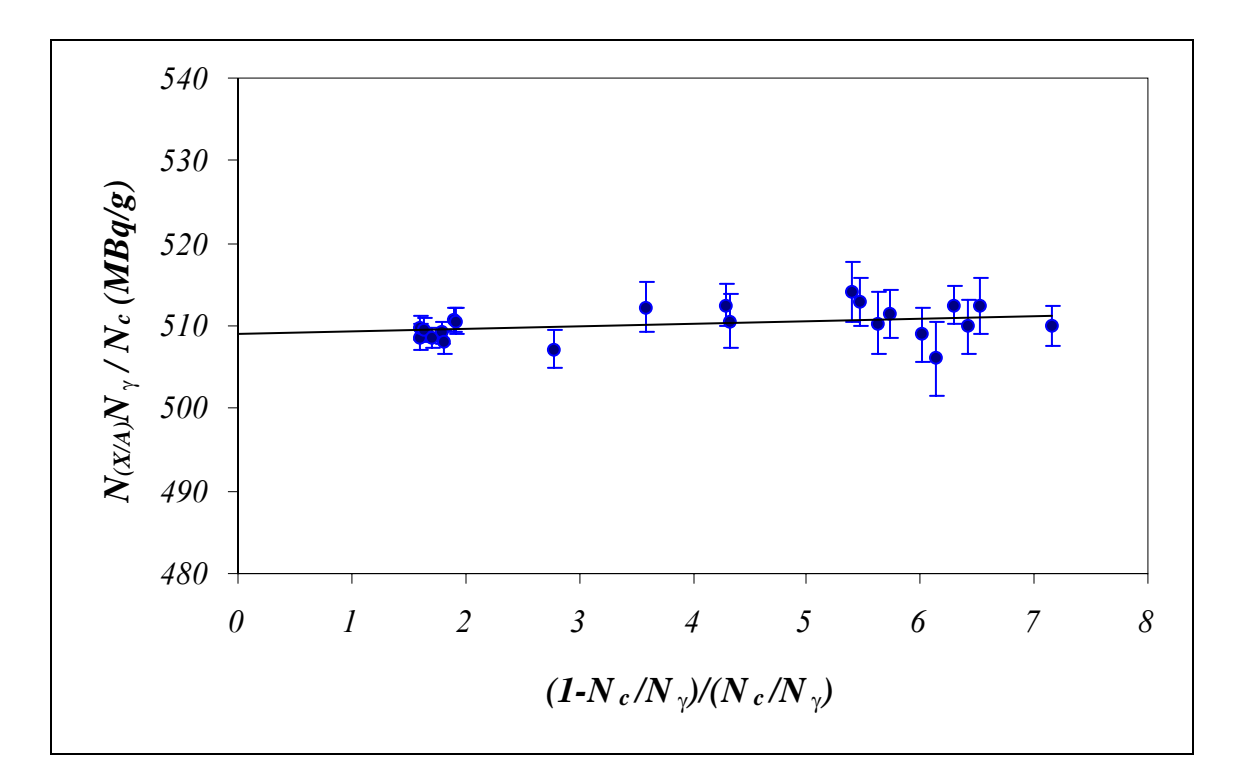

**Figura 21.** Curva obtida pela técnica da extrapolação linear da eficiência para as medidas de <sup>51</sup>Cr.

Nesta curva, o comportamento da relação *N(X,A)N*<sup>γ</sup> */NC* em função de  $(1-N_C/N<sub>\gamma</sub>)/(N_C/N<sub>\gamma</sub>)$ , apresenta uma inclinação tendendo para zero <sup>[3]</sup>.

Na tabela 13 são listados os valores obtidos para as medidas com o 54Mn variando a eficiência por meio de absorvedores externos.

|                | Medida $(I - N_c/N_s)/(N_c/N_s) N_{(X/A)}N_{\gamma}/N_c$ $\sigma_{\text{contagensEC}}$ $\sigma_{\text{efficiência}}$ | (kBq/g)          |                  |      | $\sigma_{\rm massa}$ | $\sigma_{\text{decaimento}}$ |
|----------------|----------------------------------------------------------------------------------------------------|------------------|------------------|------|----------------------|------------------------------|
| $\mathbf{1}$   | 1,756                                                                                                    | 429,19           | 0,02             | 0,10 | 0,10                 | 0,03                         |
| $\overline{2}$ | 1,734                                                                                                    | 429,40           | 0,03             | 0,12 | 0,10                 | 0,03                         |
| $\mathfrak{Z}$ | 1,838                                                                                                    | 430,24           | 0,03             | 0,11 | 0,10                 | 0,03                         |
| $\overline{4}$ | 1,635                                                                                                    | 429,08           | 0,03             | 0,11 | 0,10                 | 0,03                         |
| 5              | 1,693                                                                                                    | 426,46           | 0,02             | 0,67 | 0,10                 | 0,03                         |
| 6              | 1,801                                                                                                    | 427,69           | 0,03             | 0,11 | 0,10                 | 0,03                         |
| $\overline{7}$ | 4,002                                                                                                    | 433,35           | 0,03             | 0,14 | 0,10                 | 0,03                         |
| $8\,$          | 4,955                                                                                                    | 433,70           | 0,03             | 0,11 | 0,10                 | 0,03                         |
| 9              | 1,961                                                                                                    | 430,58           | 0,03             | 0,16 | 0,10                 | 0,03                         |
| 10             | 1,916                                                                                                    | 430,24           | 0,02             | 0,10 | 0,10                 | 0,03                         |
| 11             | 1,729                                                                                                    | 429,05           | 0,02             | 0,10 | 0,10                 | 0,03                         |
| 12             | 4,590                                                                                                    | 433,96           | 0,03             | 0,14 | 0,10                 | 0,03                         |
| 13             | 1,550                                                                                                    | 429,53           | 0,02             | 0,09 | 0,10                 | 0,03                         |
| 14             | 3,850                                                                                                    | 433,42           | 0,06             | 0,38 | 0,10                 | 0,03                         |
| 15             | 2,351                                                                                                    | 431,81           | 0,04             | 0,26 | 0,10                 | 0,03                         |
| 16             | 2,462                                                                                                    | 429,66           | 0,06             | 0,37 | 0,10                 | 0,03                         |
| 17             | 3,146                                                                                                    | 430,59           | 0,05             | 0,29 | 0,10                 | 0,03                         |
| 18             | 4,398                                                                                                    | 432,18           | 0,05             | 0,34 | 0,10                 | 0,03                         |
| 19             | 4,391                                                                                                    | 430,10           | 0,05             | 0,34 | 0,10                 | 0,03                         |
| 20             | 5,228                                                                                                    | 434,09           | 0,06             | 0,37 | 0,10                 | 0,03                         |
| 21             | 6,507                                                                                                    | 436,89           | 0,06             | 0,40 | 0,10                 | 0,03                         |
| 22             | 7,886                                                                                                    | 436,91           | 0,07             | 0,44 | 0,10                 | 0,03                         |
| 23             | 8,390                                                                                                    | 438,69           | 0,07             | 0,45 | 0,10                 | 0,03                         |
| 24             | 8,629                                                                                                    | 440,79           | 0,06             | 0,37 | 0,10                 | 0,03                         |
| 25             | 2,345                                                                                                    | 432,06           | 0,04             | 0,23 | 0,10                 | 0,03                         |
| 26             | 3,718                                                                                                    | 435,36           | 0,06             | 0,35 | 0,10                 | 0,03                         |
| 27             | 3,921                                                                                                    | 432,84           | 0,06             | 0,36 | 0,10                 | 0,03                         |
|                | Correlação*                                                                                                    | $\boldsymbol{0}$ | $\boldsymbol{0}$ | 1    | $\mathbf{1}$         |                              |

**Tabela 13.** Valores de ineficiência e atividade obtidos para a fonte de <sup>54</sup>Mn juntamente com as incertezas consideradas (em %) e respectivas correlações.

Na figura 22 é mostrada a curva obtida pela técnica da extrapolação linear da eficiência para as medidas de 54Mn.

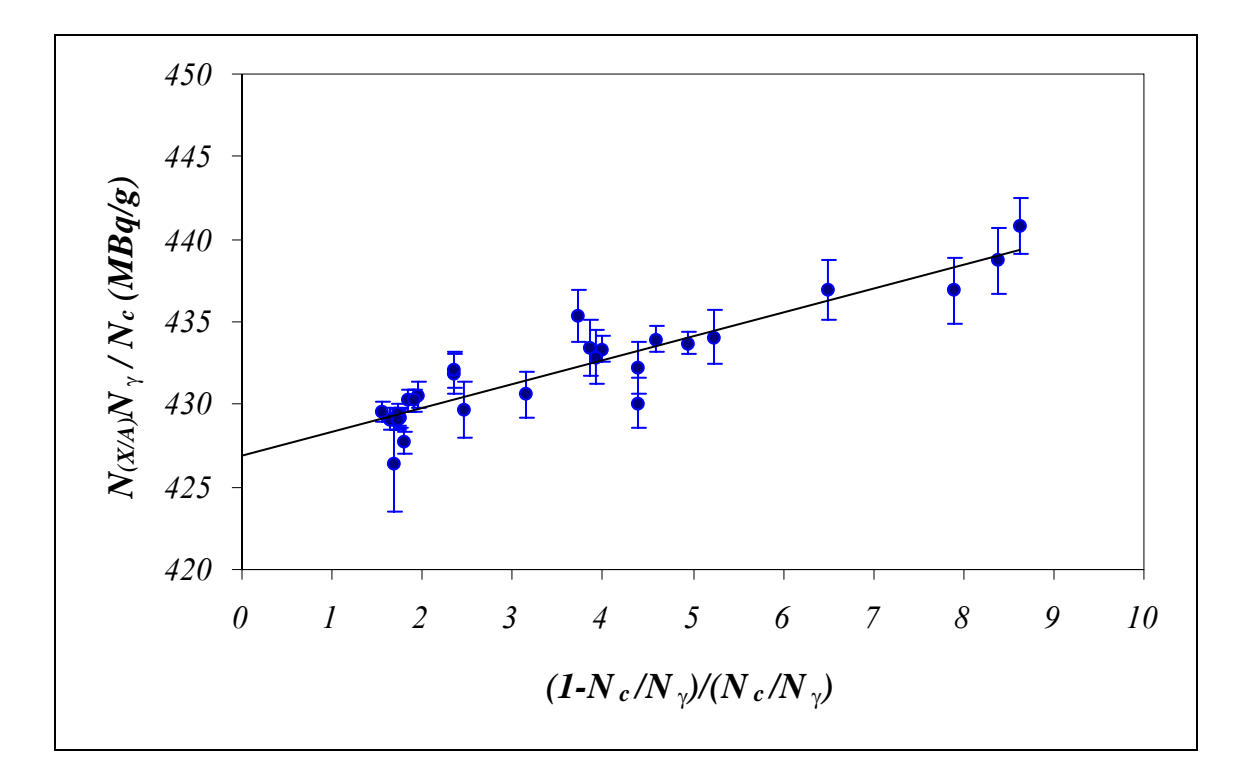

**Figura 22.** Curva obtida pela técnica da extrapolação linear da eficiência para as medidas de 54Mn.

Nesta curva, o comportamento da relação *N(X,A)N*<sup>γ</sup> */NC* em função de (1- *N<sub>C</sub>/N<sub>γ</sub>*)/(*N<sub>C</sub>*/*Nγ*), apresenta uma inclinação de 0,00337 (35). Esta inclinação é principalmente devida à detecção de radiação gama no contador proporcional. O valor de  $\varepsilon_{\beta\gamma}$  é de aproximadamente 0,3 % <sup>[2]</sup>.

As atividades específicas obtidas para as soluções foram: 509,7 (14) kBq.g-1 e 426,98 (96) kBq.g-1 para o 51Cr e o 54Mn, respectivamente.

# **4.4 Medidas do 55Fe + Traçadores**

Nas tabelas 14 e 15 são apresentados os valores das eficiências e da atividade experimental do 55Fe, respectivamente para 1 e 2 absorvedores de Al fornecidas pelos traçadores de  ${}^{51}Cr$  e  ${}^{54}Mn$ .

| Fonte ${}^{51}Cr+{}^{55}Fe$ | N° absorvedores<br>de Al | $N_C/N_\gamma$ | Ativ. $(N_{0Fe}f_{\epsilon})$<br>(kBq/g)<br>(sem correção) |
|-----------------------------|--------------------------|----------------|------------------------------------------------------------|
| 1                           | I                        | 0,1112(6)      | 591,8 (32)                                                 |
|                             | 2                        | 0,1009(6)      | 610,0(40)                                                  |
| $\overline{2}$              |                          | 0,1123(7)      | 592,1 (41)                                                 |
|                             | 2                        | 0,0973(7)      | 630,4(46)                                                  |
| 3                           |                          | 0,1135(8)      | 598,6 (42)                                                 |
|                             | 2                        | 0,1038(7)      | 604,1(45)                                                  |
| $\overline{4}$              |                          | 0,1100(9)      | 592,3 (48)                                                 |
|                             | 2                        | 0,0931(8)      | 610, 6(53)                                                 |
| 5                           | 1                        | 0,1138(6)      | 591,9 (33)                                                 |
|                             | 2                        | 0,0957(7)      | 618,4(43)                                                  |
| 6                           | 1                        | 0,1002(13)     | 633,0(80)                                                  |
|                             | 2                        | 0,0862(12)     | 658,3 (91)                                                 |
| $\overline{7}$              | 1                        | 0,0104(12)     | 601,5(64)                                                  |
|                             | 2                        | 0,0927(11)     | 632,3(73)                                                  |
| 8                           |                          | 0,1116(8)      | 580,1 (41)                                                 |
|                             |                          | 0,0995(10)     | 601,5(63)                                                  |

**Tabela 14.** Eficiência e atividade experimental do <sup>55</sup>Fe para 1 e 2 absorvedores de Al fornecida pelo  ${}^{51}Cr$ .

| Fonte<br>$54$ Mn + $55$ Fe  | N° absorvedores<br>de Al | $N_C/N_\gamma$ | Ativ. $(N_{0Fe}f_{\epsilon})$<br>(kBq/g)<br>(sem correção) |
|-----------------------------|--------------------------|----------------|------------------------------------------------------------|
|                             |                          | 0,1308(3)      | 541,0 (17)                                                 |
|                             | 2                        | 0,1141(3)      | 555,7 (18)                                                 |
| $\mathcal{D}_{\mathcal{L}}$ |                          | 0,1236(3)      | 542,6 (18)                                                 |
|                             | 2                        | 0,1141(3)      | 556,5 (18)                                                 |
| 3                           |                          | 0,1190(3)      | 552,7(14)                                                  |
|                             | 2                        | 0,1126(3)      | 567,8 (18)                                                 |
| $\overline{4}$              |                          | 0,1130(3)      | 558,6 (17)                                                 |
|                             | 2                        | 0,1152(3)      | 570,2(17)                                                  |
| 5                           |                          | 0,1133(3)      | 553,1 (13)                                                 |
|                             | 2                        | 0,0995(3)      | 575,0 (14)                                                 |
| 6                           |                          | 0,1269(3)      | 563,11 (11)                                                |
|                             | 2                        | 0,1123(3)      | 570,7(13)                                                  |
| 7                           |                          | 0,1247(3)      | 550,1(15)                                                  |
|                             | 2                        | 0,1114(3)      | 564,9 (17)                                                 |

**Tabela 15.** Eficiência e atividade experimental do <sup>55</sup>Fe para 1 e 2 absorvedores de Al fornecida pelo <sup>54</sup>Mn

Na tabela 16 são apresentados os valores da extrapolação das eficiências médias com 1 e 2 Al em função do número atômico (Z).

| <b>Traçador</b> | $N^{\circ}$ absorv.<br>de Al | $No$ atômico<br>(Z) | $N_C/N_\gamma$<br>média | Eficiência<br>$\bf{do}$ <sup>55</sup> Fe<br>(Eq. 21) | <b>Fator</b> de<br>correção $f_{\rm g}$<br>(Eq. 14) |
|-----------------|------------------------------|---------------------|-------------------------|------------------------------------------------------|-----------------------------------------------------|
| $^{51}Cr$       |                              | 23                  | 0,1104(15)              |                                                      | 1,203(30)                                           |
| $54$ Mn         |                              | 24                  | 0,1216(26)              |                                                      | 1,092(20)                                           |
|                 |                              | 25                  |                         | 0,1328(53)                                           |                                                     |
| $^{51}Cr$       |                              | 23                  | 0,0962(20)              |                                                      | 1,316(24)                                           |
| 54Mn            |                              | 24                  | 0,1113(20)              |                                                      | 1,136(25)                                           |
|                 |                              | 25                  |                         | 0,1265(51)                                           |                                                     |

**Tabela 16.** Extrapolação das eficiências média em função de Z.

Na tabela 17 são apresentados os valores da atividade média obtida para o 55Fe com os dois traçadores, para 1 e 2 absorvedores de alumínio e corrigido para o fator *f*ε, extrapolado para zero alumínio e atividade final do 55Fe.

| <b>Traçador</b> | $N^{\mathrm{o}}$<br>absory.<br>de Al | <b>Atividade</b><br>média do <sup>55</sup> Fe<br>não corrigida<br>(kBq/g) | <b>Fator</b> de<br>correção $f_{\rm s}$ | $N_0$ <sup>55</sup> Fe<br>(Eqs. 13 e<br>22)<br>(kBq/g) | <b>Atividade</b><br>média do <sup>55</sup> Fe<br>corrigida<br>(kBq/g) |
|-----------------|--------------------------------------|---------------------------------------------------------------------------|-----------------------------------------|--------------------------------------------------------|-----------------------------------------------------------------------|
|                 |                                      | 575,6 (97)                                                                |                                         | 513(11)                                                |                                                                       |
| ${}^{51}Cr$     |                                      | 597,7 (55)                                                                | 1,203(30)                               | 497 $(11)$                                             |                                                                       |
| ${}^{51}Cr$     |                                      | 620,7(67)                                                                 | 1,316(24)                               | 472(8)                                                 |                                                                       |
|                 | $\theta$                             | 573,8 (50)                                                                |                                         | 512(9)                                                 | 513(11)                                                               |
| $54$ Mn         |                                      | 551,6 (36)                                                                | 1,092(20)                               | 505 $(9)$                                              |                                                                       |
| $54$ Mn         |                                      | 565,8 (28)                                                                | 1,136(25)                               | 498 (10)                                               |                                                                       |

Tabela 17. Atividade média do <sup>55</sup>Fe não corrigida e fator de correção para cada traçador e atividade média final calculada para o <sup>55</sup>Fe

Na tabela 18 são apresentadas as incertezas consideradas para o cálculo da atividade do <sup>55</sup>Fe.

Tabela 18. Incertezas consideradas para o cálculo da atividade do <sup>55</sup>Fe

| <b>Componentes considerados</b>           | Incerteza medida (%) |         |  |
|-------------------------------------------|----------------------|---------|--|
| Traçador                                  | $^{51}Cr$            | $54$ Mn |  |
| Massa                                     | 0,10                 | 0,10    |  |
| Tempo morto                               | < 0, 1               | < 0, 1  |  |
| Radiação de Fundo                         | 0,25                 | 0,30    |  |
| Atividade do traçador                     | 0,19                 | 0,12    |  |
| Esquema de decaimento / extrapolação de Z | 2,0                  | 2,0     |  |
| Meia-vida                                 | $<$ 0, 1             | < 0, 1  |  |
| Incertezas combinadas                     | 2,03                 | 2,01    |  |

A incerteza dominante está relacionada ao processo de extrapolação para o número atômico Z.

Para verificar os resultados obtidos pela consideração da variação das eficiências com o número atômico Z, foi feito um cálculo teórico das eficiências intrínsecas dos raios-x<sub>K</sub> dos nuclídeos <sup>51</sup>Cr, <sup>54</sup>Mn e <sup>55</sup>Fe por meio do código MCNP [31,36].

No cálculo teórico foram consideradas as probabilidades de emissão de raiox por decaimento e as características do contador proporcional utilizado assim como o gás utilizado na detecção. O fator de correção *f*ε das eficiências calculadas foi determinado e aplicado aos valores experimentais para determinação da atividade do  ${}^{55}Fe$ .

Na tabela 19 apresentadas as energias dos raios-x consideradas, a eficiência intrínseca obtida pelo MCNP, as intensidades dos raios-x, a eficiência de detecção (eficiência intrínseca x intensidade).

O fator de correção foi obtido pela razão: soma das eficiências de detecção para o 55Fe pela soma das eficiências de detecção para os traçadores. Para a determinação da atividade do <sup>55</sup>Fe corrigidas foram utilizadas as médias das atividades do 55Fe obtidas por meio dos traçadores para zero absorvedores.

| Nucl.       | Energ.<br>raio-x<br>(keV) | Efic.<br><b>MCNP</b><br>(A) | Intens.<br>raio-x<br><b>(B)</b> | <b>MCNP</b><br>eficiência<br>de<br>detecção<br>(AxB) | <b>Fator Correção</b><br><b>MCNP</b><br>(soma <sup>55</sup> Fe/soma<br>trac.) | Atividade do<br>${}^{55}$ Fe<br>corrigida<br>(kBq/g) |
|-------------|---------------------------|-----------------------------|---------------------------------|------------------------------------------------------|-------------------------------------------------------------------------------|------------------------------------------------------|
| $51$ Cr     | 4,95                      | 0,4447                      | 0,202                           | 0,0898                                               |                                                                               |                                                      |
|             | 5,43                      | 0,4117                      | 0,024                           | 0,0099                                               |                                                                               |                                                      |
|             |                           |                             | soma                            | 0,0997                                               | 1,054(25)                                                                     | 546 (16)                                             |
| $54$ Mn     | 5,40                      | 0,4140                      | 0,225                           | 0,0932                                               |                                                                               |                                                      |
|             | 5,98                      | 0,3700                      | 0,030                           | 0,0111                                               |                                                                               |                                                      |
|             |                           |                             | soma                            | 0,1043                                               | 1,008(25)                                                                     | 534 (14)                                             |
| ${}^{55}Fe$ | 5,90                      | 0,3769                      | 0,250                           | 0,0942                                               |                                                                               |                                                      |
|             | 6,50                      | 0,3297                      | 0,033                           | 0,0109                                               |                                                                               |                                                      |
|             |                           |                             | soma                            | 0,1051                                               |                                                                               |                                                      |
|             |                           |                             |                                 |                                                      | média                                                                         | 539<br>(15)                                          |

**Tabela 19.** Eficiência e atividade corrigidas e calculadas pelo código MCNP, juntamente com o fator de correção obtido.
## **5 CONCLUSÕES**

Neste trabalho foram desenvolvidos métodos de padronização dos radionuclídeos <sup>201</sup>Tl e <sup>55</sup>Fe no sistema de coincidências 4πβ−γ, obtendo resultados bastante satisfatórios, atingindo o objetivo proposto e capacitando o LMN a produzir fontes padrão desses radionuclídeos.

Os resultados obtidos para o 201Tl com absorvedores externos e discriminação eletrônica são concordantes dentro da incerteza experimental, porém apresentaram comportamentos distintos, sendo o primeiro melhor representado por uma função de 1º grau e o segundo por uma função de 2º grau. O teste F foi utilizado para corroborar esta escolha .

Os resultados da atividade do <sup>55</sup>Fe pelas medidas com os dois traçadores utilizados foram estatisticamente compatíveis quando considerado que há uma relação linear das eficiências em função do número atômico Z. Estes resultados são concordantes com o valor médio de atividade obtido por outros laboratórios que também participaram da comparação internacional, onde diversas técnicas foram aplicadas. Entretanto a atividade obtida com o método de Monte Carlo, utilizando o código MCNP  $^{[31,36]}$ , é mais alta (aproximadamente 5%) do que o valor experimental. Isto indica que as considerações usadas na simulação deverão ser revistas.

A determinação da emissão da probabilidade de emissão do gama de 167 keV do 201Tl, cujo valores encontrados na literatura apresentam uma variação relativamente grande, ocasionada pela existência de uma energia de 165 keV dificultando a análise e a padronização do <sup>201</sup>Tl pelo método do pico-soma melhorariam a precisão da padronização.

## **6 REFERÊNCIAS**

- 1. MOURA, L.P., *Método de coincidência generalizado para medida absoluta de atividade de radionuclídeos. Aplicação na determinação do coeficiente de conversão interna da transição de 279 keV do 203Tl.* Campinas: 1969.Tese (Doutoramento) – Universidade de Campinas.
- 2. KOSKINAS, M.F., *Desenvolvimento de um sistema de coincidências para a medida Absoluta da atividade de radionuclídeos empregando detectores de barreira de superfície.* São Paulo; 1988. Tese (Doutoramento) – Instituto de Pesquisas Energéticas e Nucleares.
- 3. LAVRAS, W. O., KOSKINAS, M.F., DIAS, M.S. and FONSECA, K.A., *Primary Standardization of Cr-51 Radioactive Solution.* V Regional Congress On Radiation Protection And Safety -Regional Irpa Congress Recife PE, BR April 29 to May 04 2001.
- 4. HILÁRIO, K. A. F., *Desenvolvimento de métodos de medidas de atividade empregando sistemas de coincidencias para radionuclídeos que desintegram pela dupla emissão* β − − β<sup>+</sup> */captura eletrônica – Aplicação na padronização do 192Ir, 152Eu e 186Re.* São Paulo; 2002. Tese (Doutoramento) – Instituto de Pesquisas Energéticas e Nucleares.
- 5. BACARRELI, A. M., *Sistema primário por coincidências 4*πβ−γ *para a padronização de radionuclídeos empregando cintiladores plásticos.* São Paulo; 2003. Tese (Doutoramento) – Instituto de Pesquisas Energéticas e Nucleares.
- 6. MOREIRA, D. S., *Padronização dos radionuclídeos multi-emissores gama 166mHo e 72Ga e determinação de suas intensidades gama por decaimento.* São Paulo; 2005. Tese (Doutoramento) – Instituto de Pesquisas Energéticas e Nucleares.
- 7. RATEL, G., *Activity measurement of a 75Se solution in the frame of an international comparison (june 1992)*. *CCEMRI(II)/93-14*, maio 1993.
- 8. RATEL, G., *International comparison of activity measurement of a solution of 109Cd*. *CCEMRI(II)/87-7*, maio 1987.
- 9. RATEL, G., *International comparison of activity measurements of a solution of 125I. CCEMRI(II)/89-2*, abril 1989.
- 10.ICRU REPORT 52. *Particle Counting in Radioactivity Measurements*
- 11.EISBERG, R.; RESNICK, R., *Física Quântica. Átomos, Moléculas, sólidos Núcleos e Partículas*. Rio de Janeiro: Campus, 2002.
- 12.CHUNG, K.C., *Introdução à Física Nuclear.* Rio de Janeiro: EDURJ, 2001.
- 13.SILVA, E. A., *Padronização de uma fonte radioativa de Am-241 em sistema de coincidência 4*πβ−γ. Monografia – São Paulo: UNISA, 2004.
- 14.KNOLL, G. F., *Radiation Detection and Measurement*. 2. ed., JohnWiley & Sons, New York, 1989.
- 15.BAERG, A.P., *Absolute measurement of radioactivity,* Metrologia, 3 (4), p: 105 – 108, 1967.
- 16.BAERG, A.P., *The efficiency extrapolation method in coincidence counting. Nuclear Instruments and Methods.* 112 , p: 143 – 150, 1973.
- 17.CAMPION, P.J., *The standardization of radioisotopes by the beta-gama coincidence method using high efficiency detectors*. Int. J. Appl. Radiat. Iso., 4 , p: 232 – 248, 1959
- 18.BAERG, A. P., MEGHIR, S., Bowes, G. C., 1964. *Extension of the efficiency tracing method for calibration of pure beta emitters*. Int. J. Appl. Isot. 15, 279.
- 19.CAMPION, P. J., 1960. *The Efficiêncy tracing technique for eliminating self-absorption errers in 4*πβ*-counting.* Int. J. Appl. Isot. 8,8-19.
- 20.BAMBYNEK, W., CRASEMANN, B., FINK, R. W., FREUND, H. U., MARK, H., SWIFT, C. D., PRICE, R. E., and RAO, P. V., 1972*. X-ray fluorescence yields, Auger, and Coster-Kroning transition probabilities.* Ver. Mod. Phys. 44,716.
- 21.NCRP REPORT 58. *A Handboock of Radioactivity Measurements Procedures*.
- 22.KRANE, K. S., *Introductory Nuclear Physics.* 2 ed., John Wiley & Sons, New York, 1988.
- 23.MOREIRA, D. S., *Medida absoluta da taxa de desintegração e da probabilidade de emissão gama do 42K.* São Paulo; 2000. Dissertação (Mestrado) – Instituto de Pesquisas Energéticas e Nucleares.
- 24.DIAS, M. S., 1999. *CONTAC*. Relatório Interno, IPEN-CNEM/SP
- 25.LAVRAS, W. O., *Desenvolvimento de métodos de medida de Atividade de radionuclídeos utilizados em medicina nuclear - Aplicação na padronização do 51Cr e 153Sm.* São Paulo; 2002. Dissertação (Mestrado) – Instituto de Pesquisas Energéticas e Nucleares.
- 26.COX, D. R., ISHAM, V. A.,1977.*A bivariate point process connected with eletronic counters.* Proc. Roy Soc. A, 356.
- 27.SMITH, D. L., 1978. *Improved correction formulae for coincidence counting.* Nuclear Instruments and Methods., v 152.
- 28.SMITH, D. L., 1987. *Some developments in the Cox-Isham theory to coincidence correction, including tjhe extension to the computerdiscrimination method.* Int. J. Appl. Radiat. Instit. Part., A, 38.
- 29.PONGE-FERREIRA, C. R. P., *Padronização dos radionuclídeos 45Ca, 137Cs e 204Tl pelo método do traçador utilizando sistema de coincidências 4*πβ−γ*.*

São Paulo; 2005. Dissertação (Mestrado) – Instituto de Pesquisas Energéticas e Nucleares.

- 30.SHONFELD, E. and DERSCH, R., *Table de Radionucleides* PTB/BNM-LNBH/CEA, 2004
- 31.DIAS, M. S., *Comunicação pessoal.* 2007.
- 32.GERALDO, L. P., and SMITH, D. I. L., 1989. *Least square methods and covariance matrix applied to the relative efficiency calibration of a Ge(Li) detector.* São Paulo, Pub. IPEN 243.
- 33.GERALDO, L. P., and SMITH, D. I. L., 1990. *Covariance analusis and fitting of germanum gamma-ray detector efficiency calibration data*. Nuclear Instruments and Methods, A290.
- 34.ATALLA, L. T., 1978. *Interpretação quantitativa de resultados experimentais*. São Paulo, Instituto de Energia Atômica, (Inf. IEA 60).
- 35.EXCEL, *tabela de distribuição F*. Curso TNA-5765 –Instituto de Pesquisas Energéticas e Nucleares.
- 36.TAKEDA, M. N., DIAS, M. S. KOSKINAS, M. F., 2005. *Apllication on Monte Carlo Simulation to Cs-134 Standardzation ny Means of 4*πβ−γ *Coincidence System.* IEEE Transcritions on Nuclear Science, v. 52.

## **Livros Grátis**

( <http://www.livrosgratis.com.br> )

Milhares de Livros para Download:

[Baixar](http://www.livrosgratis.com.br/cat_1/administracao/1) [livros](http://www.livrosgratis.com.br/cat_1/administracao/1) [de](http://www.livrosgratis.com.br/cat_1/administracao/1) [Administração](http://www.livrosgratis.com.br/cat_1/administracao/1) [Baixar](http://www.livrosgratis.com.br/cat_2/agronomia/1) [livros](http://www.livrosgratis.com.br/cat_2/agronomia/1) [de](http://www.livrosgratis.com.br/cat_2/agronomia/1) [Agronomia](http://www.livrosgratis.com.br/cat_2/agronomia/1) [Baixar](http://www.livrosgratis.com.br/cat_3/arquitetura/1) [livros](http://www.livrosgratis.com.br/cat_3/arquitetura/1) [de](http://www.livrosgratis.com.br/cat_3/arquitetura/1) [Arquitetura](http://www.livrosgratis.com.br/cat_3/arquitetura/1) [Baixar](http://www.livrosgratis.com.br/cat_4/artes/1) [livros](http://www.livrosgratis.com.br/cat_4/artes/1) [de](http://www.livrosgratis.com.br/cat_4/artes/1) [Artes](http://www.livrosgratis.com.br/cat_4/artes/1) [Baixar](http://www.livrosgratis.com.br/cat_5/astronomia/1) [livros](http://www.livrosgratis.com.br/cat_5/astronomia/1) [de](http://www.livrosgratis.com.br/cat_5/astronomia/1) [Astronomia](http://www.livrosgratis.com.br/cat_5/astronomia/1) [Baixar](http://www.livrosgratis.com.br/cat_6/biologia_geral/1) [livros](http://www.livrosgratis.com.br/cat_6/biologia_geral/1) [de](http://www.livrosgratis.com.br/cat_6/biologia_geral/1) [Biologia](http://www.livrosgratis.com.br/cat_6/biologia_geral/1) [Geral](http://www.livrosgratis.com.br/cat_6/biologia_geral/1) [Baixar](http://www.livrosgratis.com.br/cat_8/ciencia_da_computacao/1) [livros](http://www.livrosgratis.com.br/cat_8/ciencia_da_computacao/1) [de](http://www.livrosgratis.com.br/cat_8/ciencia_da_computacao/1) [Ciência](http://www.livrosgratis.com.br/cat_8/ciencia_da_computacao/1) [da](http://www.livrosgratis.com.br/cat_8/ciencia_da_computacao/1) [Computação](http://www.livrosgratis.com.br/cat_8/ciencia_da_computacao/1) [Baixar](http://www.livrosgratis.com.br/cat_9/ciencia_da_informacao/1) [livros](http://www.livrosgratis.com.br/cat_9/ciencia_da_informacao/1) [de](http://www.livrosgratis.com.br/cat_9/ciencia_da_informacao/1) [Ciência](http://www.livrosgratis.com.br/cat_9/ciencia_da_informacao/1) [da](http://www.livrosgratis.com.br/cat_9/ciencia_da_informacao/1) [Informação](http://www.livrosgratis.com.br/cat_9/ciencia_da_informacao/1) [Baixar](http://www.livrosgratis.com.br/cat_7/ciencia_politica/1) [livros](http://www.livrosgratis.com.br/cat_7/ciencia_politica/1) [de](http://www.livrosgratis.com.br/cat_7/ciencia_politica/1) [Ciência](http://www.livrosgratis.com.br/cat_7/ciencia_politica/1) [Política](http://www.livrosgratis.com.br/cat_7/ciencia_politica/1) [Baixar](http://www.livrosgratis.com.br/cat_10/ciencias_da_saude/1) [livros](http://www.livrosgratis.com.br/cat_10/ciencias_da_saude/1) [de](http://www.livrosgratis.com.br/cat_10/ciencias_da_saude/1) [Ciências](http://www.livrosgratis.com.br/cat_10/ciencias_da_saude/1) [da](http://www.livrosgratis.com.br/cat_10/ciencias_da_saude/1) [Saúde](http://www.livrosgratis.com.br/cat_10/ciencias_da_saude/1) [Baixar](http://www.livrosgratis.com.br/cat_11/comunicacao/1) [livros](http://www.livrosgratis.com.br/cat_11/comunicacao/1) [de](http://www.livrosgratis.com.br/cat_11/comunicacao/1) [Comunicação](http://www.livrosgratis.com.br/cat_11/comunicacao/1) [Baixar](http://www.livrosgratis.com.br/cat_12/conselho_nacional_de_educacao_-_cne/1) [livros](http://www.livrosgratis.com.br/cat_12/conselho_nacional_de_educacao_-_cne/1) [do](http://www.livrosgratis.com.br/cat_12/conselho_nacional_de_educacao_-_cne/1) [Conselho](http://www.livrosgratis.com.br/cat_12/conselho_nacional_de_educacao_-_cne/1) [Nacional](http://www.livrosgratis.com.br/cat_12/conselho_nacional_de_educacao_-_cne/1) [de](http://www.livrosgratis.com.br/cat_12/conselho_nacional_de_educacao_-_cne/1) [Educação - CNE](http://www.livrosgratis.com.br/cat_12/conselho_nacional_de_educacao_-_cne/1) [Baixar](http://www.livrosgratis.com.br/cat_13/defesa_civil/1) [livros](http://www.livrosgratis.com.br/cat_13/defesa_civil/1) [de](http://www.livrosgratis.com.br/cat_13/defesa_civil/1) [Defesa](http://www.livrosgratis.com.br/cat_13/defesa_civil/1) [civil](http://www.livrosgratis.com.br/cat_13/defesa_civil/1) [Baixar](http://www.livrosgratis.com.br/cat_14/direito/1) [livros](http://www.livrosgratis.com.br/cat_14/direito/1) [de](http://www.livrosgratis.com.br/cat_14/direito/1) [Direito](http://www.livrosgratis.com.br/cat_14/direito/1) [Baixar](http://www.livrosgratis.com.br/cat_15/direitos_humanos/1) [livros](http://www.livrosgratis.com.br/cat_15/direitos_humanos/1) [de](http://www.livrosgratis.com.br/cat_15/direitos_humanos/1) [Direitos](http://www.livrosgratis.com.br/cat_15/direitos_humanos/1) [humanos](http://www.livrosgratis.com.br/cat_15/direitos_humanos/1) [Baixar](http://www.livrosgratis.com.br/cat_16/economia/1) [livros](http://www.livrosgratis.com.br/cat_16/economia/1) [de](http://www.livrosgratis.com.br/cat_16/economia/1) [Economia](http://www.livrosgratis.com.br/cat_16/economia/1) [Baixar](http://www.livrosgratis.com.br/cat_17/economia_domestica/1) [livros](http://www.livrosgratis.com.br/cat_17/economia_domestica/1) [de](http://www.livrosgratis.com.br/cat_17/economia_domestica/1) [Economia](http://www.livrosgratis.com.br/cat_17/economia_domestica/1) [Doméstica](http://www.livrosgratis.com.br/cat_17/economia_domestica/1) [Baixar](http://www.livrosgratis.com.br/cat_18/educacao/1) [livros](http://www.livrosgratis.com.br/cat_18/educacao/1) [de](http://www.livrosgratis.com.br/cat_18/educacao/1) [Educação](http://www.livrosgratis.com.br/cat_18/educacao/1) [Baixar](http://www.livrosgratis.com.br/cat_19/educacao_-_transito/1) [livros](http://www.livrosgratis.com.br/cat_19/educacao_-_transito/1) [de](http://www.livrosgratis.com.br/cat_19/educacao_-_transito/1) [Educação - Trânsito](http://www.livrosgratis.com.br/cat_19/educacao_-_transito/1) [Baixar](http://www.livrosgratis.com.br/cat_20/educacao_fisica/1) [livros](http://www.livrosgratis.com.br/cat_20/educacao_fisica/1) [de](http://www.livrosgratis.com.br/cat_20/educacao_fisica/1) [Educação](http://www.livrosgratis.com.br/cat_20/educacao_fisica/1) [Física](http://www.livrosgratis.com.br/cat_20/educacao_fisica/1) [Baixar](http://www.livrosgratis.com.br/cat_21/engenharia_aeroespacial/1) [livros](http://www.livrosgratis.com.br/cat_21/engenharia_aeroespacial/1) [de](http://www.livrosgratis.com.br/cat_21/engenharia_aeroespacial/1) [Engenharia](http://www.livrosgratis.com.br/cat_21/engenharia_aeroespacial/1) [Aeroespacial](http://www.livrosgratis.com.br/cat_21/engenharia_aeroespacial/1) [Baixar](http://www.livrosgratis.com.br/cat_22/farmacia/1) [livros](http://www.livrosgratis.com.br/cat_22/farmacia/1) [de](http://www.livrosgratis.com.br/cat_22/farmacia/1) [Farmácia](http://www.livrosgratis.com.br/cat_22/farmacia/1) [Baixar](http://www.livrosgratis.com.br/cat_23/filosofia/1) [livros](http://www.livrosgratis.com.br/cat_23/filosofia/1) [de](http://www.livrosgratis.com.br/cat_23/filosofia/1) [Filosofia](http://www.livrosgratis.com.br/cat_23/filosofia/1) [Baixar](http://www.livrosgratis.com.br/cat_24/fisica/1) [livros](http://www.livrosgratis.com.br/cat_24/fisica/1) [de](http://www.livrosgratis.com.br/cat_24/fisica/1) [Física](http://www.livrosgratis.com.br/cat_24/fisica/1) [Baixar](http://www.livrosgratis.com.br/cat_25/geociencias/1) [livros](http://www.livrosgratis.com.br/cat_25/geociencias/1) [de](http://www.livrosgratis.com.br/cat_25/geociencias/1) [Geociências](http://www.livrosgratis.com.br/cat_25/geociencias/1) [Baixar](http://www.livrosgratis.com.br/cat_26/geografia/1) [livros](http://www.livrosgratis.com.br/cat_26/geografia/1) [de](http://www.livrosgratis.com.br/cat_26/geografia/1) [Geografia](http://www.livrosgratis.com.br/cat_26/geografia/1) [Baixar](http://www.livrosgratis.com.br/cat_27/historia/1) [livros](http://www.livrosgratis.com.br/cat_27/historia/1) [de](http://www.livrosgratis.com.br/cat_27/historia/1) [História](http://www.livrosgratis.com.br/cat_27/historia/1) [Baixar](http://www.livrosgratis.com.br/cat_31/linguas/1) [livros](http://www.livrosgratis.com.br/cat_31/linguas/1) [de](http://www.livrosgratis.com.br/cat_31/linguas/1) [Línguas](http://www.livrosgratis.com.br/cat_31/linguas/1)

[Baixar](http://www.livrosgratis.com.br/cat_28/literatura/1) [livros](http://www.livrosgratis.com.br/cat_28/literatura/1) [de](http://www.livrosgratis.com.br/cat_28/literatura/1) [Literatura](http://www.livrosgratis.com.br/cat_28/literatura/1) [Baixar](http://www.livrosgratis.com.br/cat_30/literatura_de_cordel/1) [livros](http://www.livrosgratis.com.br/cat_30/literatura_de_cordel/1) [de](http://www.livrosgratis.com.br/cat_30/literatura_de_cordel/1) [Literatura](http://www.livrosgratis.com.br/cat_30/literatura_de_cordel/1) [de](http://www.livrosgratis.com.br/cat_30/literatura_de_cordel/1) [Cordel](http://www.livrosgratis.com.br/cat_30/literatura_de_cordel/1) [Baixar](http://www.livrosgratis.com.br/cat_29/literatura_infantil/1) [livros](http://www.livrosgratis.com.br/cat_29/literatura_infantil/1) [de](http://www.livrosgratis.com.br/cat_29/literatura_infantil/1) [Literatura](http://www.livrosgratis.com.br/cat_29/literatura_infantil/1) [Infantil](http://www.livrosgratis.com.br/cat_29/literatura_infantil/1) [Baixar](http://www.livrosgratis.com.br/cat_32/matematica/1) [livros](http://www.livrosgratis.com.br/cat_32/matematica/1) [de](http://www.livrosgratis.com.br/cat_32/matematica/1) [Matemática](http://www.livrosgratis.com.br/cat_32/matematica/1) [Baixar](http://www.livrosgratis.com.br/cat_33/medicina/1) [livros](http://www.livrosgratis.com.br/cat_33/medicina/1) [de](http://www.livrosgratis.com.br/cat_33/medicina/1) [Medicina](http://www.livrosgratis.com.br/cat_33/medicina/1) [Baixar](http://www.livrosgratis.com.br/cat_34/medicina_veterinaria/1) [livros](http://www.livrosgratis.com.br/cat_34/medicina_veterinaria/1) [de](http://www.livrosgratis.com.br/cat_34/medicina_veterinaria/1) [Medicina](http://www.livrosgratis.com.br/cat_34/medicina_veterinaria/1) [Veterinária](http://www.livrosgratis.com.br/cat_34/medicina_veterinaria/1) [Baixar](http://www.livrosgratis.com.br/cat_35/meio_ambiente/1) [livros](http://www.livrosgratis.com.br/cat_35/meio_ambiente/1) [de](http://www.livrosgratis.com.br/cat_35/meio_ambiente/1) [Meio](http://www.livrosgratis.com.br/cat_35/meio_ambiente/1) [Ambiente](http://www.livrosgratis.com.br/cat_35/meio_ambiente/1) [Baixar](http://www.livrosgratis.com.br/cat_36/meteorologia/1) [livros](http://www.livrosgratis.com.br/cat_36/meteorologia/1) [de](http://www.livrosgratis.com.br/cat_36/meteorologia/1) [Meteorologia](http://www.livrosgratis.com.br/cat_36/meteorologia/1) [Baixar](http://www.livrosgratis.com.br/cat_45/monografias_e_tcc/1) [Monografias](http://www.livrosgratis.com.br/cat_45/monografias_e_tcc/1) [e](http://www.livrosgratis.com.br/cat_45/monografias_e_tcc/1) [TCC](http://www.livrosgratis.com.br/cat_45/monografias_e_tcc/1) [Baixar](http://www.livrosgratis.com.br/cat_37/multidisciplinar/1) [livros](http://www.livrosgratis.com.br/cat_37/multidisciplinar/1) [Multidisciplinar](http://www.livrosgratis.com.br/cat_37/multidisciplinar/1) [Baixar](http://www.livrosgratis.com.br/cat_38/musica/1) [livros](http://www.livrosgratis.com.br/cat_38/musica/1) [de](http://www.livrosgratis.com.br/cat_38/musica/1) [Música](http://www.livrosgratis.com.br/cat_38/musica/1) [Baixar](http://www.livrosgratis.com.br/cat_39/psicologia/1) [livros](http://www.livrosgratis.com.br/cat_39/psicologia/1) [de](http://www.livrosgratis.com.br/cat_39/psicologia/1) [Psicologia](http://www.livrosgratis.com.br/cat_39/psicologia/1) [Baixar](http://www.livrosgratis.com.br/cat_40/quimica/1) [livros](http://www.livrosgratis.com.br/cat_40/quimica/1) [de](http://www.livrosgratis.com.br/cat_40/quimica/1) [Química](http://www.livrosgratis.com.br/cat_40/quimica/1) [Baixar](http://www.livrosgratis.com.br/cat_41/saude_coletiva/1) [livros](http://www.livrosgratis.com.br/cat_41/saude_coletiva/1) [de](http://www.livrosgratis.com.br/cat_41/saude_coletiva/1) [Saúde](http://www.livrosgratis.com.br/cat_41/saude_coletiva/1) [Coletiva](http://www.livrosgratis.com.br/cat_41/saude_coletiva/1) [Baixar](http://www.livrosgratis.com.br/cat_42/servico_social/1) [livros](http://www.livrosgratis.com.br/cat_42/servico_social/1) [de](http://www.livrosgratis.com.br/cat_42/servico_social/1) [Serviço](http://www.livrosgratis.com.br/cat_42/servico_social/1) [Social](http://www.livrosgratis.com.br/cat_42/servico_social/1) [Baixar](http://www.livrosgratis.com.br/cat_43/sociologia/1) [livros](http://www.livrosgratis.com.br/cat_43/sociologia/1) [de](http://www.livrosgratis.com.br/cat_43/sociologia/1) [Sociologia](http://www.livrosgratis.com.br/cat_43/sociologia/1) [Baixar](http://www.livrosgratis.com.br/cat_44/teologia/1) [livros](http://www.livrosgratis.com.br/cat_44/teologia/1) [de](http://www.livrosgratis.com.br/cat_44/teologia/1) [Teologia](http://www.livrosgratis.com.br/cat_44/teologia/1) [Baixar](http://www.livrosgratis.com.br/cat_46/trabalho/1) [livros](http://www.livrosgratis.com.br/cat_46/trabalho/1) [de](http://www.livrosgratis.com.br/cat_46/trabalho/1) [Trabalho](http://www.livrosgratis.com.br/cat_46/trabalho/1) [Baixar](http://www.livrosgratis.com.br/cat_47/turismo/1) [livros](http://www.livrosgratis.com.br/cat_47/turismo/1) [de](http://www.livrosgratis.com.br/cat_47/turismo/1) [Turismo](http://www.livrosgratis.com.br/cat_47/turismo/1)